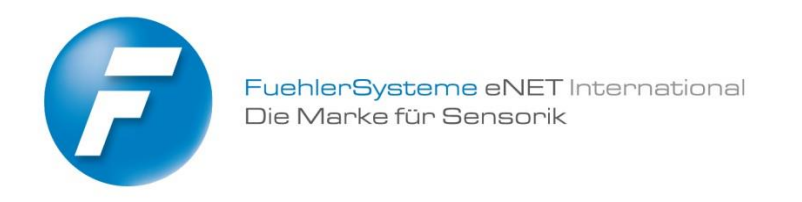

# **Systembeschreibung und Konfiguration**

# *Modbus RTU*

# **Inhaltsverzeichnis**

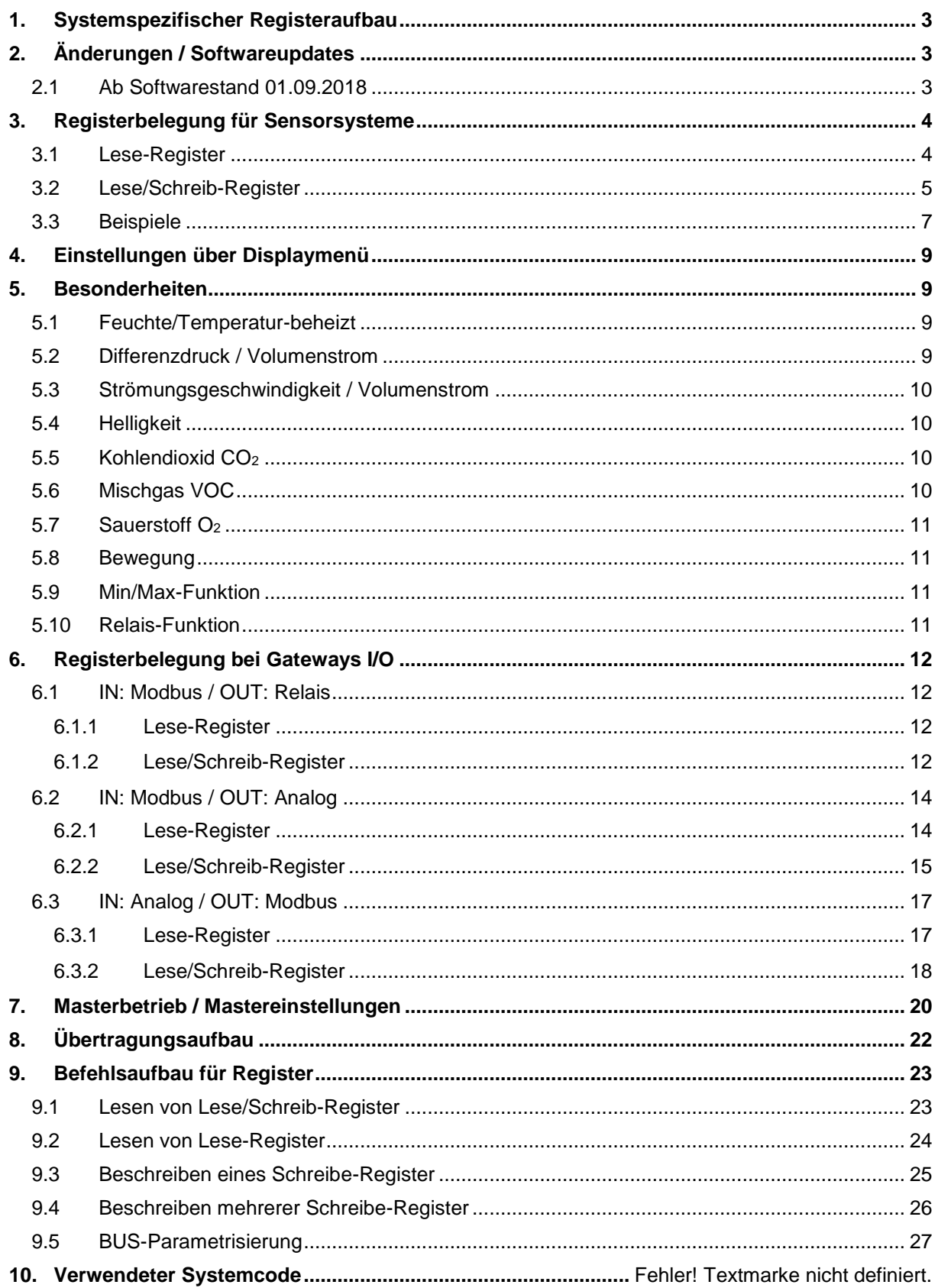

# <span id="page-2-0"></span>**1. Systemspezifischer Registeraufbau**

Verwendete Abkürzungen:

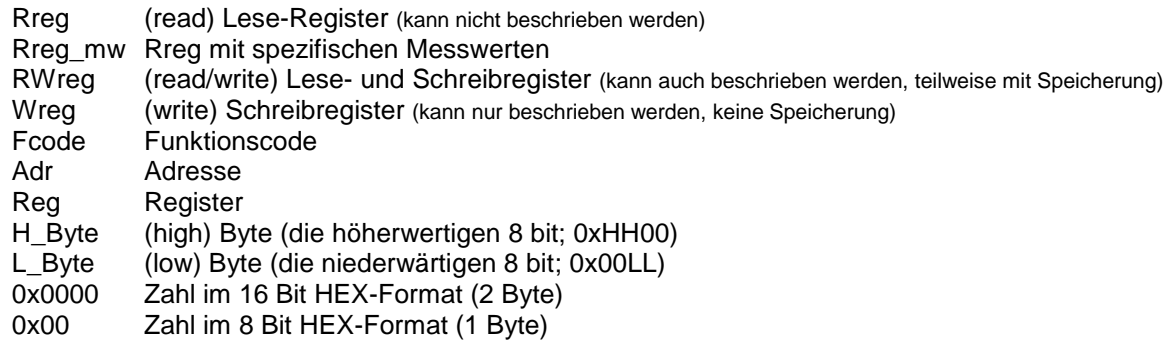

# <span id="page-2-1"></span>**2. Änderungen / Softwareupdates**

# <span id="page-2-2"></span>2.1 Ab Softwarestand 01.09.2018

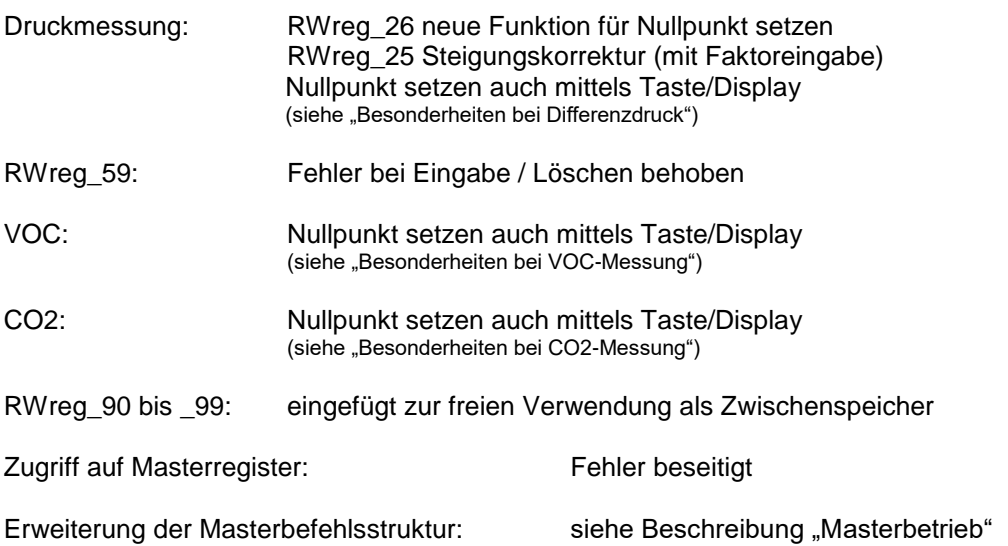

# <span id="page-3-0"></span>**3. Registerbelegung für Sensorsysteme**

Der nachfolgende Registeraufbau ist spezifisch für alle FuehlerSysteme Sensorsysteme mit Modbus. Registerinhalte sind Messwerte sowie gerätespezifische Daten zur Kalibrierung bzw. zur Festlegung der Arbeitsweise.

Teilweise sind den Registern nicht nur Messwerte, sondern auch feste Einheiten zugeordnet. Dies gewährleistet eine eindeutige Messwertanzeige, inklusive der dazugehörigen Einheiten, auf einem gerätespezifischen Display bzw. im Gesamtsystem.

*Hinweis:* der angegebene Wertebereich innerhalb der nachfolgenden Registerbeschreibung widerspiegelt nicht gleichzeitig den Messbereich des Sensorsystems (spezifische Gerätebeschreibung beachten). Ebenfalls ist die Registernutzung abhängig vom Messsystem (siehe auch Systemcode).

# <span id="page-3-1"></span>3.1 Lese-Register

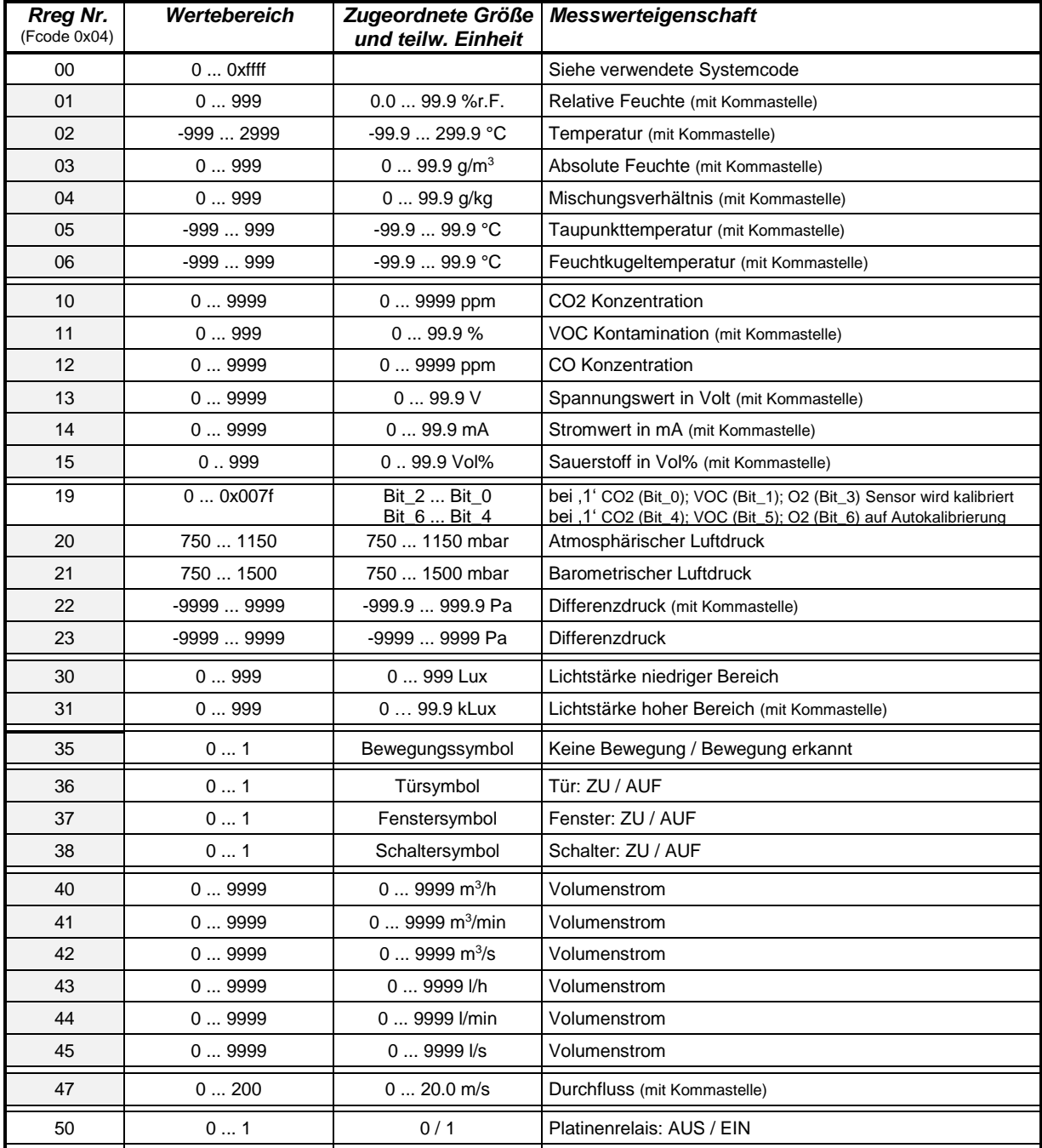

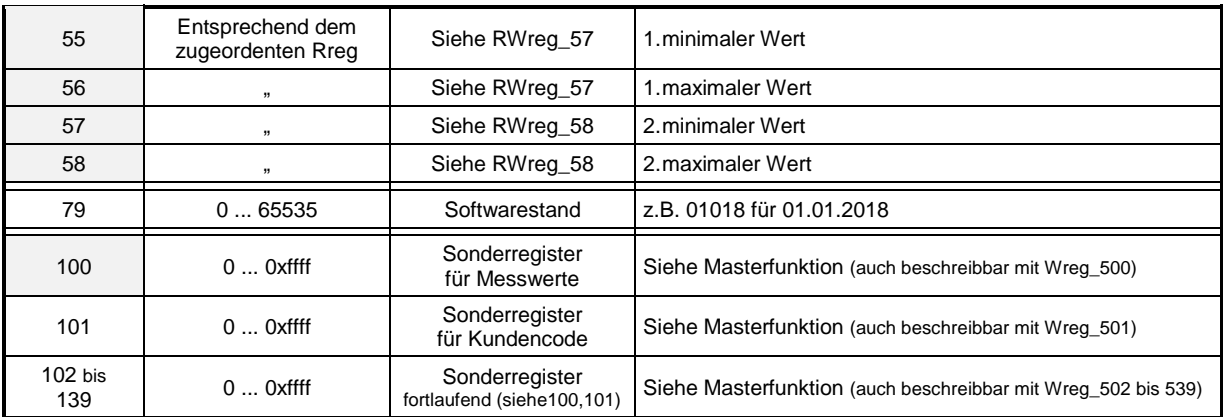

*Hinweise:*

• Rreg\_mw sind grau hinterlegt

# <span id="page-4-0"></span>3.2 Lese/Schreib-Register

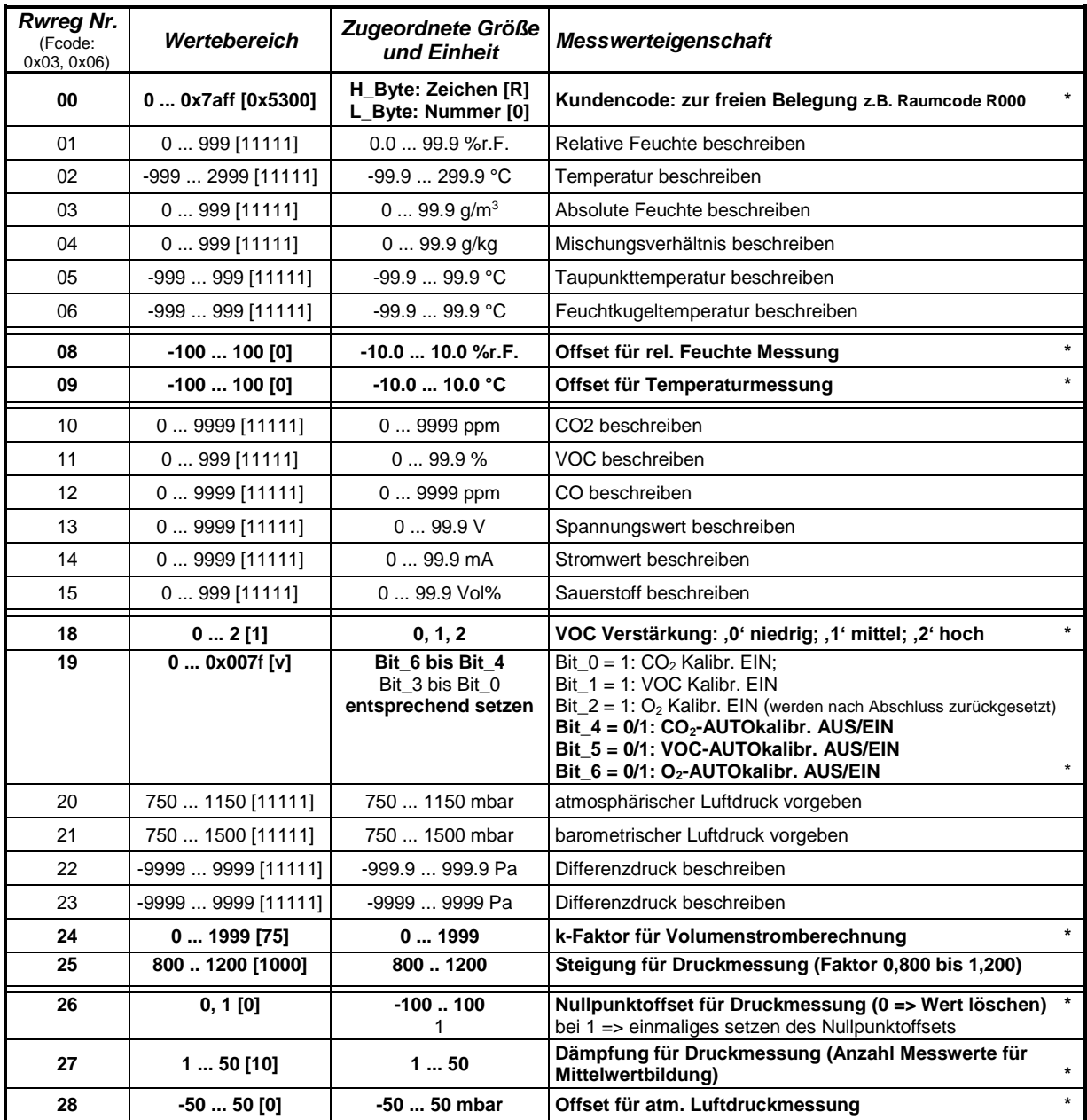

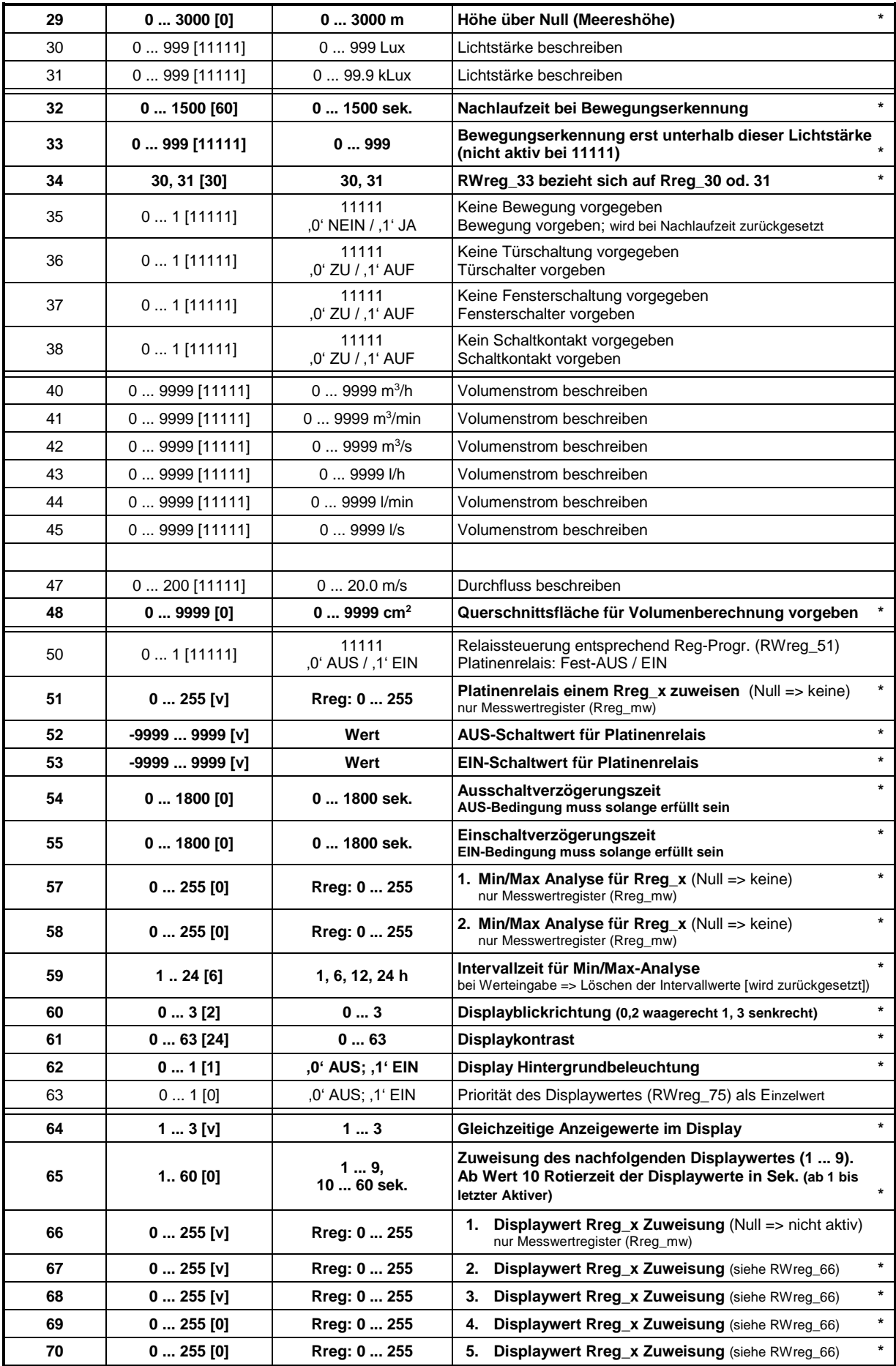

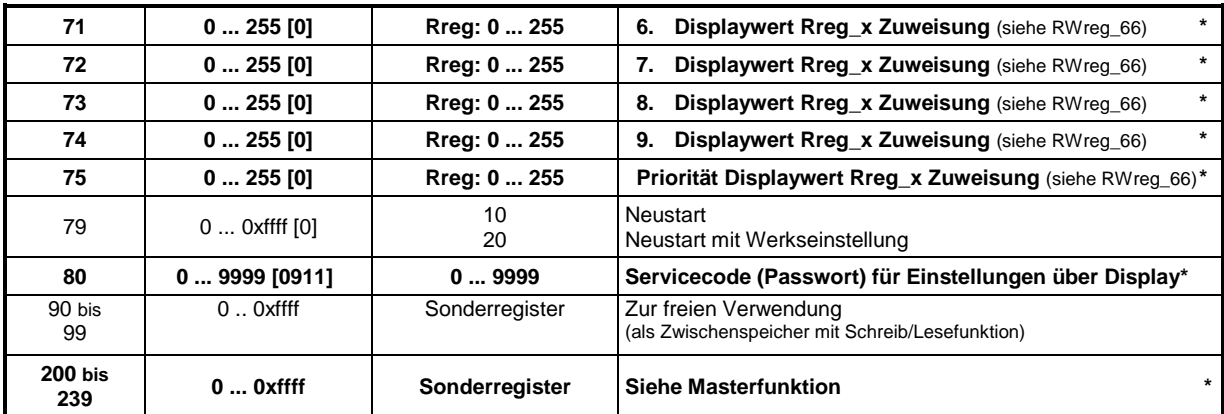

*Hinweise:*

- **\* (fett)** eingetragene Werte werden auch gespeichert *(Achtung: nicht kontinuierlich beschreiben!)*
- [x] Wert nach dem Einschalten bzw. bei Voreinstellung (Werkseinstellung)
- [v] Wert bei Voreinstellung (Werkseinstellung)- vom Gerätetyp abhängig
- AUS-Schaltwert RWreg 52 kleiner EIN-Schaltwert RWreg 53
- Kundencode High\_Byte: ASCII-Zeichen A ... Z [0x41 ... 0x5a], a ... z [0x61 ... 0x7a] LOW Byte: Zahl [0 ... 255(0xff)]

### <span id="page-6-0"></span>3.3 Beispiele

#### *Für die Anwendung einiger beschreibbarer RWreg z.B. RWreg\_01:*

Auf dem RWreg\_01 befindet sich als Standardwert der Wert 11111 (0x2b67). Wird das Rreg. 01 ausgelesen, befindet sich hier der berechnete Wert des Messsystems (sofern es sich um ein Feuchtemesssystem handelt, ansonsten der Wert "Null"). Wird in das RWreg\_01 ein Wert über den Modbus-Master eingetragen, so wird dieser den berechneten Wert des Messsystems überschreiben und als festen Wert in das Rreg\_01 übernehmen.

Hiermit kann z.B. realisiert werden, dass ein Display eines Messsystems die Werte eines anderen Systems (externe Werte) anzeigen kann und auch eine definierte Einheit zuordnet.

#### *Möglichkeiten für Displaydarstellungen*

Ist dem Rreg bei der Displaywert-Zuweisung RWreg\_66 bis 75 eine definierte Größe und Einheit hinterlegt (Verwendung von Rreg\_mw), so wird diese Einheit auch auf dem Display angezeigt. *Beispiel:* RWreg 64 = 2 (zwei Werte werden im Display angezeigt)

RWreg 65 = 1 (Beginn bei 1. Displaywert {keine Rotation der Displaywerte}) RWreg\_66 = 1 (das Rreg\_1 – relative Feuchte mit der Einheit % - wird angezeigt RWreg\_67 = 2 (das Rreg\_2 – Temperatur mit der Einheit °C – wird angezeigt

Eine weitere Möglichkeit ist, die Displayzuordnung auf die Rreg\_100, 102 etc. zu setzen. Diese Register werden im Masterbetrieb oder über die Wreg\_500 etc. beschrieben. In den darauffolgenden Registern (Rreg\_101, 103 etc.) sind die Kundencodes (Raumcode) zu beschreiben bzw. werden über den Masterbetrieb automatisch eingetragen. Dieser Code wird dann auch im Display hinter den Extern-Symbol mit dargestellt.

Um welche Art von Messwerten bzw. Einheit und Kommastelle es sich dabei handelt muss definiert werden über das Low-Byte der RWreg\_200, 202 etc. Entsprechend der tabellarischen Zuordnung von Rreg\_mw.

Über diese Variante der Displayzuordnung ist es möglich, dass über ein Display z.B. mehrere Temperaturmessgrößen verschiedener angeschlossener Systeme gleichzeitig angezeigt werden.

#### *Priorität Displaywert:*

Wird das RWreg 63 mit 1 beschrieben, so wird als Einzelwert auf dem Display die Messwertzuweisung über das RWreg 75 dargestellt. Die sonstigen Einstellung RWreg 64 bis 74 sind solange außer Funktion.

Beispiel: RWreg\_75 = 37 (Wert von Rreg\_37 Fensterkontakt wird dargestellt, wenn RWreg\_63 = 1)

#### *Anzeigeformat:*

- Blickrichtung für Displayanzeige über RWreg\_60
- Anzahl der gleichzeitig dargestellten Werte über RWreg 64 [1, 2, 3]
- Angezeigte Werte in diesem Beispiel
	- RWreg\_66 = 20 (atmosphärischer Luftdruck)
	- RWreg\_67 = 23 (Differenzdruck Messbereich bis 5000Pa, ohne Komma)
	- RWreg\_68 = 21 (Barometrischer Luftdruck)

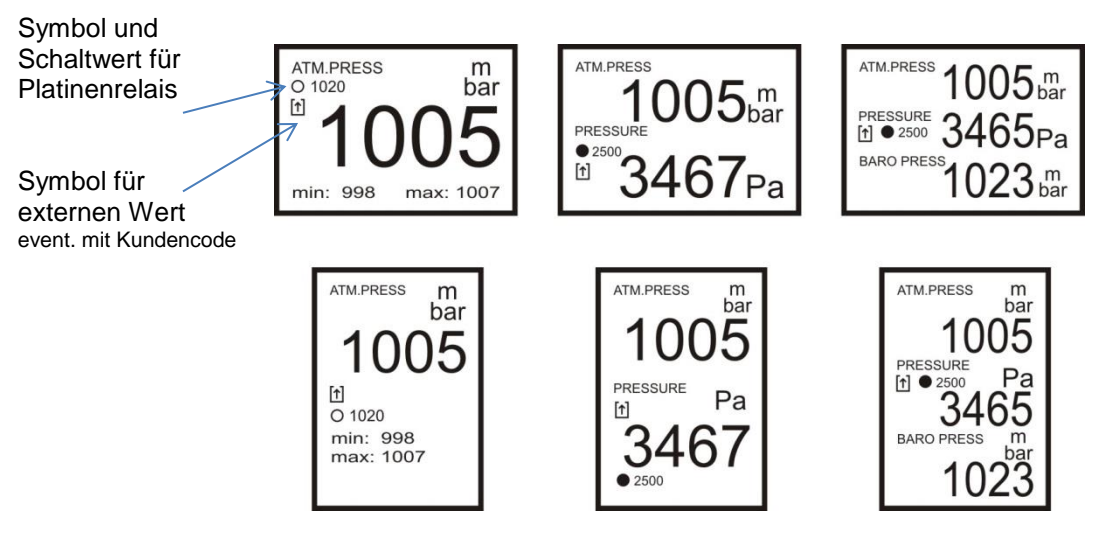

Schematische Darstellung der Displayfunktionen

Eine Relaisdarstellung erfolgt nur dann, wenn für den angezeigten Messwert gleichzeitig eine Relaisfunktion programmiert ist und das Gerät eine Relaisfunktion unterstützt.

Bei dem oberen Displaybeispiel mit zwei bzw. drei Zeilen ist das

RWreg\_51 = 23 (Relais bezieht sich auf den Differenzdruck)

RWreg\_53 = 2500 (Einschaltwert für Relaisschwelle)

Gefüllter Kreis – Relais geschalten; leerer Kreis – Relais nicht geschalten

Eine min/max- Anzeige erfolgt nur im einzeiligen Modus. Hierbei muss im Min/Max Register (RWreg\_57 oder RWreg\_58) das gleiche Rreg\_mw zugewiesen sein wie bei der Displayzuordnung.

Im oberen einzeiligen Displaybeispiel:

RWreg\_57 = 20 (atmosphärischer Luftdruck)

Eine Darstellung für einen externen Wert erfolgt, wenn der angezeigte Messwert eine fest eingetragene Vorgabe ist.

Im Beispiel wurde das RWreg\_20 mit 1005 anstelle des Wertes [11111] beschrieben. Dieser Wert wird dann in das Rreg 20 übernommen und angezeigt.

# <span id="page-8-0"></span>**4. Einstellungen über Displaymenü**

Mit Hilfe der drei Funktionstaster ist es möglich über das Displaymenü Informationen und Einstellungen für das Gerät vorzunehmen (sofern Display vorhanden).

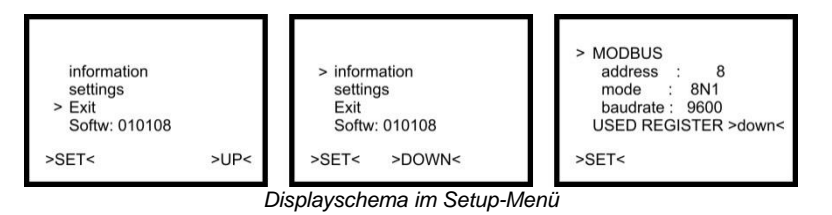

Im Menüpunkt "information" sind die derzeitigen Modbus-Einstellungen sichtbar. Über "USED REGISTER" erhält man die Informationen über die für dieses Gerät aktiven Werteregister (Rreg\_mw).

Innerhalb des "setting"-Menüpunktes ist es möglich einzelne Register auszuwählen und mit einem Wert zu beschreiben. Diese Funktion ist zusätzlich über ein Passwort (Servicecode) geschützt.

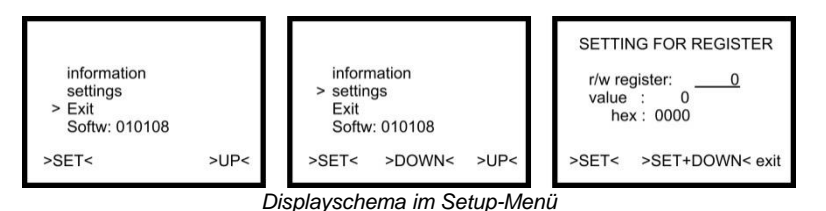

Neben den Registern des eigenen Systems kann auch auf die Register anderer Geräte im Modbus-System zugegriffen werden.

Die Funktion des jeweiligen Lese/Schreib-Registers "r/w register" ist der Tabelle "Registerbelegung der Lese/Schreib-Register (Sensoren)" zu entnehmen.

Die Register (RWreg\_200 bis 239) sind spezielle Register für den Masterbetrieb. Die Funktion ist dem Punkt "Mastereinstellungen" zu entnehmen.

*Hinweis:* Die Abrufe und Einstellungen für Register sind für das FuehlerSysteme-Modbus-System konzipiert und somit nur bedingt für die Kommunikation mit Fremdsystemen einsetzbar.

# <span id="page-8-1"></span>**5. Besonderheiten**

### <span id="page-8-2"></span>5.1 Feuchte/Temperatur-beheizt

Eine Beheizung des Feuchtesensors dient dem Schützen vor Betauung und damit verbundenen längeren Messausfall wegen Wassertropfenbildung. Durch die Heizung kommt es jedoch zu einer gering erhöhten Trägheit des Messwertes. Der PT100 Temperatursensor muss sich mit im Messmedium des Feuchtesensors befinden. Rreg\_01 ist die berechnete rel. Feuchte. Rreg\_02 ist die Temperatur des PT100.

### <span id="page-8-3"></span>5.2 Differenzdruck / Volumenstrom

Je nach Messendwert (bis 500 Pa oder bis 5000 Pa) wird das Rreg\_22 oder Rreg\_23 verwendet.

Zur Berechnung der Volumenströme (Rreg\_40 bis \_45) werden folgende Formeln verwendet Bei RWreg\_24 (1 ... 999) entspricht k-Faktor ( $k_F$ ) = 1 ... 999

$$
Volumenstrom\left[\frac{m^3}{h}\right] = \sqrt{Diffdruck[Pa] * \frac{2}{1,2} * k_F * 1000}
$$

Dichte der Luft angenommen mit 1,2 kg/m<sup>3</sup>

Bei RWreg\_24 (1000 ... 1999) entspricht k-Faktor ( $k_F$ ) = 1 ... 999

$$
Volumenstrom \left[\frac{m^3}{h}\right] = \sqrt{Diffdruck[Pa]} * k_F * 1000
$$

Es ist zu beachten, dass die Wertebereiche der Rreg\_40 bis \_45 jeweils bis max. 9999 gehen.

Eine Nullpunktkalibrierung des Differenzdrucksensors kann neben dem Setzen des RWreg\_26 auch über die Taste >DOWN< und Displaydarstellung (3 sek. gedrückt halten) durchgeführt werden.

# <span id="page-9-0"></span>5.3 Strömungsgeschwindigkeit / Volumenstrom

Mit dem Strömungsmesser kann ein Luftdurchfluss (V) von 0 ... 5 (20) m/s gemessen werden (siehe Rreg\_47).

Zur Berechnung der Volumenströme (Rreg\_40 bis \_45) wird der Querschnitt (A) (siehe RWreg\_48) mit einbezogen. Die Eingabe erfolgt in [cm<sup>2</sup>] und folgende Formel findet Verwendung.

$$
Volumenstrom\left[\frac{m^3}{h}\right] = V\left[\frac{m}{s}\right] * 3600 * \frac{A[cm^2]}{10000}
$$

Es ist zu beachten, dass die Wertebereiche der Rreg\_40 bis \_45 jeweils bis max. 9999 gehen.

## <span id="page-9-1"></span>5.4 Helligkeit

Bei Helligkeitsmessung werden geräteintern Messbereiche automatisch umgeschaltet, damit eine Messung im Bereich von wenigen Lux bis 100kLux möglich sind.

Die automatische Umschaltung erfolgt über eine Hysterese. Es kann im Umschaltpunkt zu einem kurzen Messwertsprung kommen (< 1sek).

Die Rreg\_30 und \_31 werden entsprechend der Lichtstärke gleichzeitig aktualisiert.

# <span id="page-9-2"></span>5.5 Kohlendioxid CO<sub>2</sub>

Mit Hilfe eines optischen Sensors wird der CO2 Gehalt in der Luft in ppm gemessen. Da dieser Sensor über einen längeren Zeitraum einem Alterungsprozess unterliegt wird eine automatische Kalibrierung empfohlen. Hierzu wird das Bit\_4 vom RWreg\_19 gesetzt. Es erfolgt eine Analyse der CO<sup>2</sup> Konzentration über 7 Tage und eine Nachführung der internen Kalibrierdaten. Die Grundlage bildet hierbei die Aussage, dass die allgemeine CO<sub>2</sub> Konzentration bei 400ppm liegt und dieser Wert innerhalb der 7 Tage mindestens einmal erreicht sein sollte. Liegt der Messwert steht über 400ppm, so ist eine einmalige Handkalibrierung über Bit\_0 vom RWreg\_19 oder per Tastendruck über die Taste >UP< und Displaydarstellung (3 sek. gedrückt halten) zu empfehlen (Hierbei muss "Frischluft" vorhanden sein). Im AUTO-Modus wird ebenfalls bei kleiner 300ppm eine Kalibrierung durchgeführt. (frühestens 10min nach dem Einschalten)

### <span id="page-9-3"></span>5.6 Mischgas VOC

Mit Hilfe eines Sensors wird die Luftbelastung durch flüchtige organische Verbindungen (VOC) gemessen. Es entsteht ein Ausgangssignal von 0 ... 100%. Dies ist jedoch keine absolute Größe für ein Gas, sondern für ein Gasgemisch und somit Empfindungsabhängig. Es ist somit möglich die Empfindlichkeit (niedrig/mittel/hoch) über das RWreg\_18 einzustellen.

Da dieser Sensor über einen längeren Zeitraum einem Alterungsprozess unterliegt wird eine automatische Kalibrierung empfohlen. Hierzu wird das Bit\_5 vom RWreg\_19 gesetzt. Es erfolgt eine Analyse der VOC Konzentration über 7 Tage und eine Nachführung der internen Kalibrierdaten. Die Grundlage bildet hierbei die Aussage, dass die allgemeine VOC Konzentration bei 10% liegt und dieser Wert innerhalb der 7 Tage mindestens einmal erreicht sein sollte. Liegt der Messwert steht über 10%, so ist eine einmalige Handkalibrierung über Bit\_1 vom RWreg\_19 oder per Tastendruck über die Taste >DOWN< und Displaydarstellung (3 sek. gedrückt halten) zu empfehlen (Hierbei muss "Frischluft" vorhanden sein). Im AUTO-Modus wird ebenfalls bei kleiner 5% eine Kalibrierung durchgeführt. (frühestens 10min nach dem Einschalten)

Hinweis: Der Sensor zur VOC-Messung ist beheizt. Somit entsteht eine geringer Wärmeeinfluss auf die Platine. Bei Kombinationsgeräten z.B. mit Temperaturmessung kann es damit zu ungenauen Temperaturmessungen kommen.

# <span id="page-10-0"></span>5.7 Sauerstoff O<sub>2</sub>

Mit Hilfe eines chemischen Sensors wird der Sauerstoffgehalt in der Luft in Vol% gemessen. Da dieser Sensor über einen längeren Zeitraum einem Alterungsprozess unterliegt wird eine automatische Kalibrierung empfohlen. Hierzu wird das Bit\_6 vom RWreg\_19 gesetzt. Es erfolgt eine Analyse der O<sub>2</sub> Konzentration über 7 Tage und eine Nachführung der internen Kalibrierdaten. Die Grundlage bildet hierbei die Aussage, dass die allgemeine O<sub>2</sub> Konzentration bei 20,9 Vol% liegt und dieser Wert innerhalb der 7 Tage mindestens einmal erreicht sein sollte. Liegt der Messwert steht über 20,9 Vol%, so ist eine einmalige Handkalibrierung über Bit\_2 vom RWreg\_19 zu empfehlen (Hierbei muss "Frischluft" vorhanden sein)

### <span id="page-10-1"></span>5.8 Bewegung

Die Erkennung einer Bewegung geschieht durch Änderungserkennung von IR-Strahlung. Diese werden in kurze Impulsstöße von wenigen Millisekunden umgesetzt. Über die Nachlaufzeit RWreg\_32 [in Sekunden] wird definiert wie lange eine Bewegungserkennung gültig bleibt. In Kombination mit einer Lichtmessung ist es auch möglich eine Bewegungserkennung erst unterhalb einer definieren Lichtstärke (RWreg\_34 und \_34) zu realisieren.

### <span id="page-10-2"></span>5.9 Min/Max-Funktion

In den Systemen befinden sich zwei getrennte MIN/MAX Zuweisungsregister RWreg\_57 und\_58. Hier werden die Nummern der Rreg\_mw eingetragen bei welchen die MIN/MAX Analyse stattfinden soll.

Es erfolgt dann eine gleitende Analyse über den vorgegebenen Zeitraum RWreg\_59 (1, 6, 12, 24h).

Die entstandenen min/max-Werte sind in den Registern Rreg\_55 bis Rreg\_58 abrufbar. Die Werte können auch auf dem Display angezeigt werden (siehe Displaydarstellung)

### <span id="page-10-3"></span>5.10 Relais-Funktion

Unabhängig ob sich auf Systemplatine ein Relais befindet, werden die relaisspezifischen Register WRreg 50 bis 55 bearbeitet und entsprechen das Rreg 50 gesetzt. Somit kann die Relaisfunktion auch eine Schwellwertanalyse für einen Messwert durchführen. Ist ein Relais vorhanden, schaltet dies nach dem Inhalt des Rreg  $50.$  (0 = AUS; 1 = EIN)

# <span id="page-11-0"></span>**6. Registerbelegung bei Gateways I/O**

# <span id="page-11-1"></span>6.1 IN: Modbus / OUT: Relais

Auf der Relaisplatine befinden sich 8 Relais welche getrennt voneinander verschiedene Zustände besitzen und auch getrennt angesteuert werden können. Nachfolgende Tabellen zeigen die Registerfunktionen.

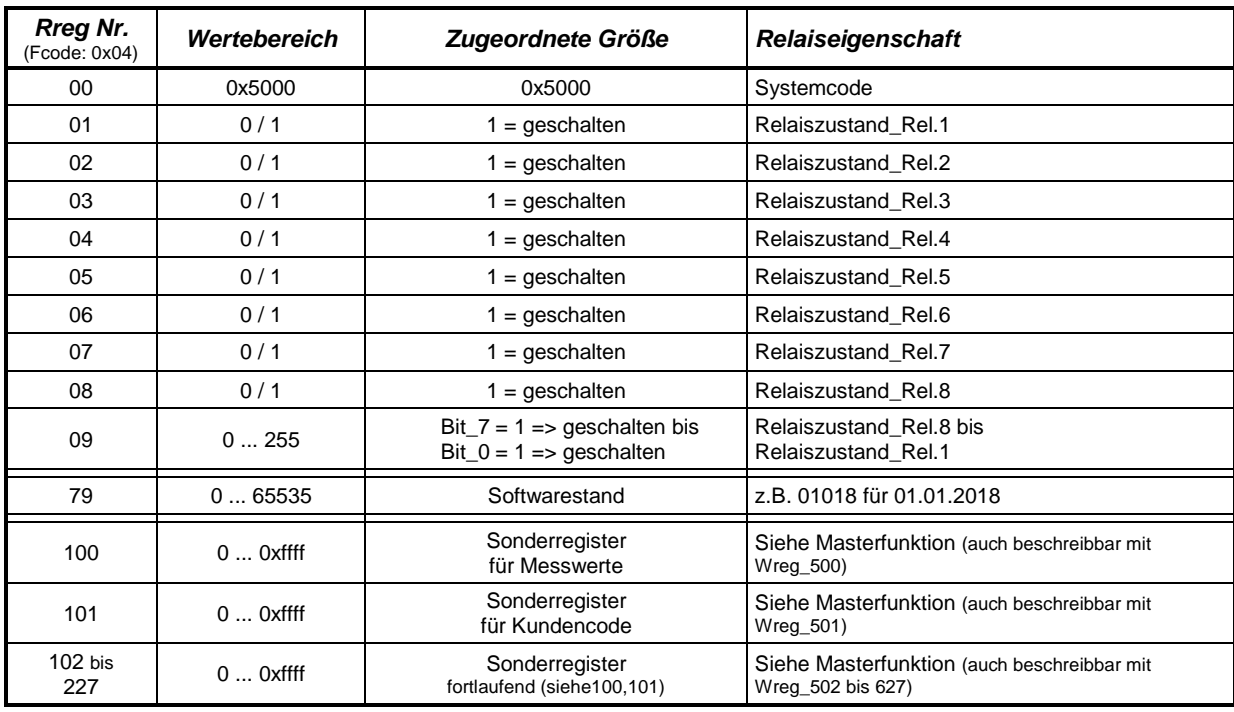

### <span id="page-11-2"></span>**6.1.1 Lese-Register**

Der Relaiszustand kann sowohl einzeln über die Rreg\_01 bis \_08 als auch Bitweise über Rreg\_09 abgerufen werden.

### <span id="page-11-3"></span>**6.1.2 Lese/Schreib-Register**

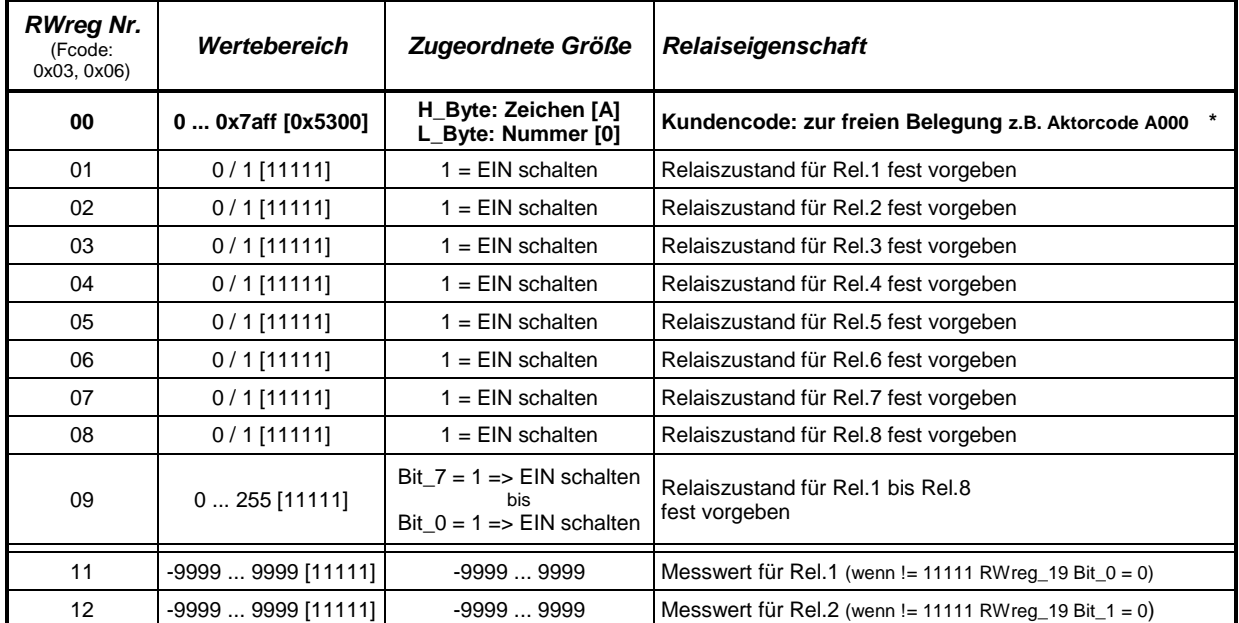

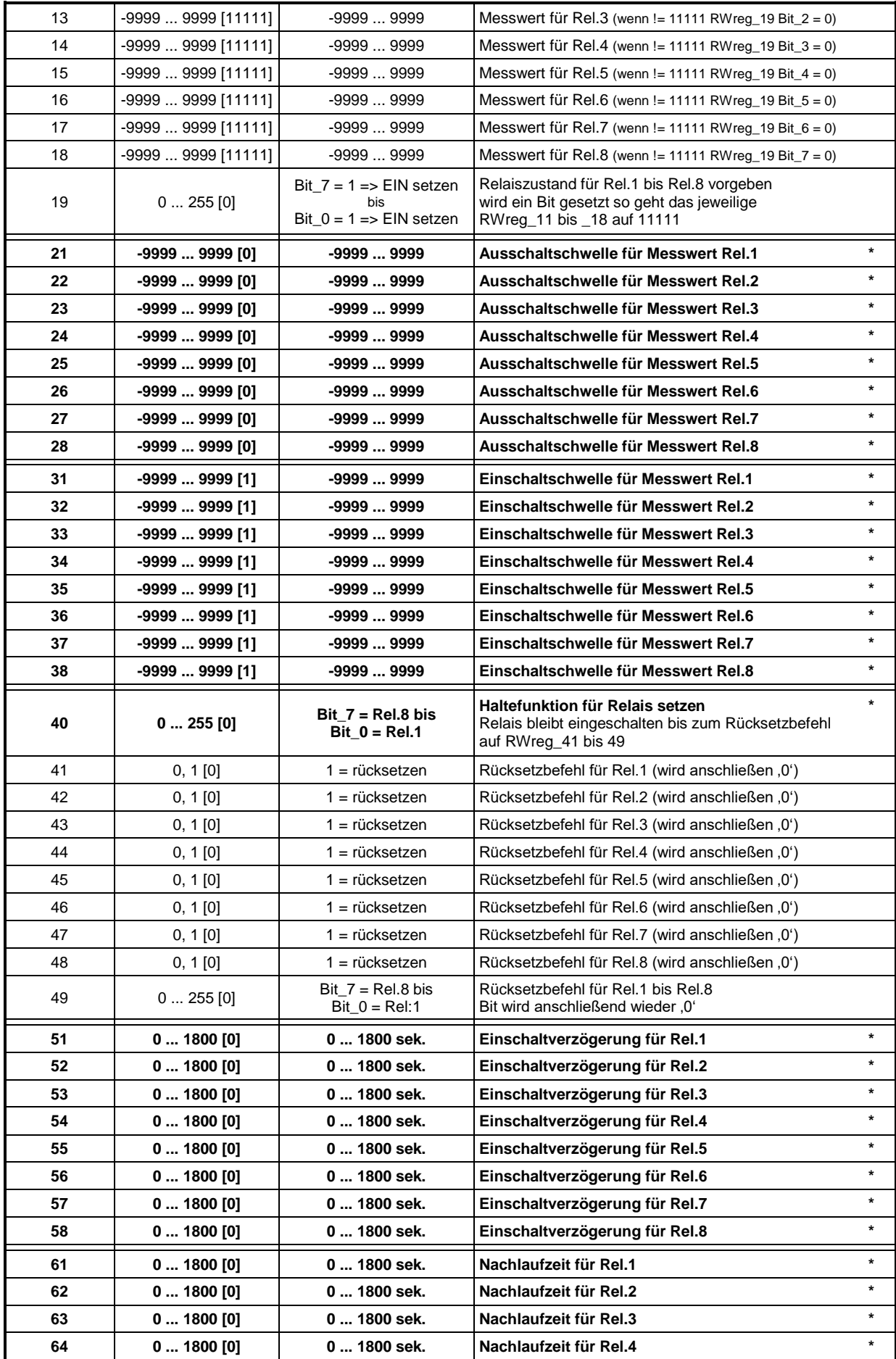

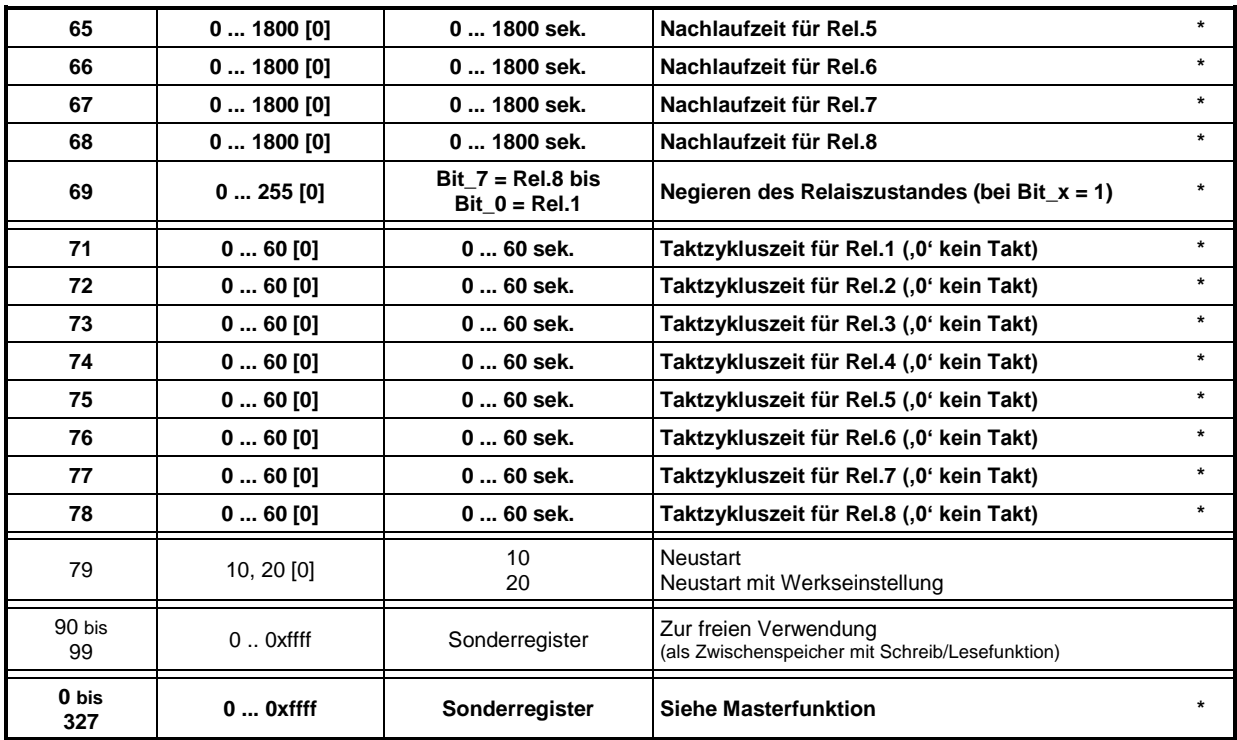

*Hinweise:*

- **\* (fett)** eingetragene Werte werden auch gespeichert *(Achtung: nicht kontinuierlich beschreiben!)*
- [x] Voreinstellung (Werkseinstellung)
- Ausschaltschwelle… kleiner Einschaltschwelle…
- Kundencode High\_Byte: ASCII-Zeichen A ... Z [0x41 ... 0x5a], a ... z [0x61 ... 0x7a] LOW\_Byte: Zahl [0 ... 255(0xff)]

Der Zustand von RWreg\_01 bis \_09 werden direkt in die Register Rreg\_01 bis 09 übernommen und die Relais EIN/AUS Schaltung gesetzt.

Bei der Anwendung ab RWreg\_11 arbeiten die Relais unter Einbeziehung von Schaltschwellen programmierter EIN/AUS Zeiten, Negationen und Taktzeiten. Erst anschließend werden die Rreg\_01 bis \_09 gesetzt und die Relais entsprechend geschalten.

# <span id="page-13-0"></span>6.2 IN: Modbus / OUT: Analog

Auf der Analogplatine befinden sich 8 Analogausgänge. Herstellerseitig werden diese als 0 ... 10V oder 4 ... 20mA ausgelegt (auch gemischt möglich z.B. 6\* 0 ... 10V und 2\* 4 ... 20mA). In die Register übertragene Messwerte können somit in ein analoges Ausgangssignal gewandelt werden. Es ist ebenfalls möglich, dass die Ausgänge mit einer Reglerfunktion aktiviert werden. Hierbei wird der Messwert mit einem Sollwert verglichen und der Analogausgang nachgeregelt. Sollen die Analogausgänge einen schaltenden Charakter haben (0 / 10V oder 4 / 20mA) so sind die Ausgänge 3, 4, 7 und 8 zu bevorzugen. Die Ausgänge 1, 2, 5 und 6 haben eine Einstellzeit / Trägheit von ca. 2 Sekunden im Analogsignal.

#### <span id="page-13-1"></span>**6.2.1 Lese-Register**

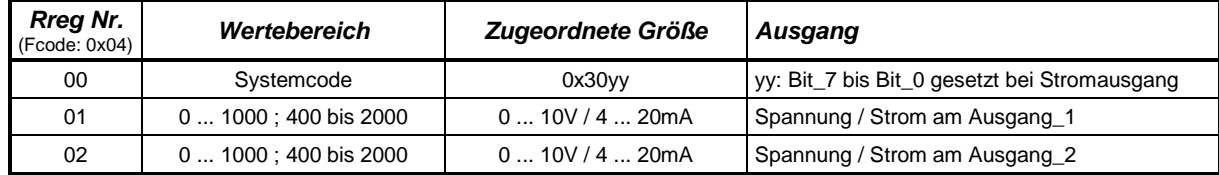

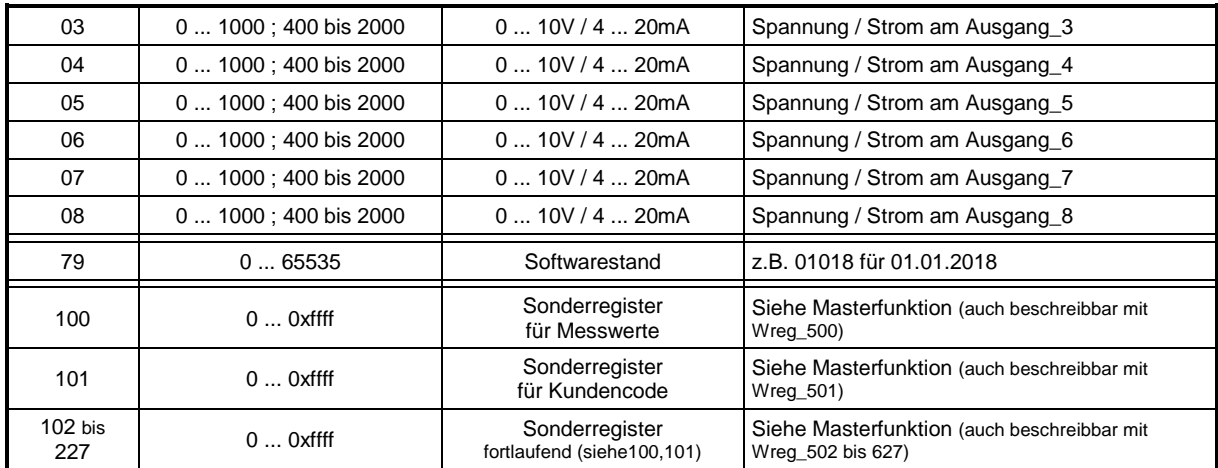

Der Wert im Rreg\_01 bis \_08 widerspiegelt den analogen Ausgangswert.

# <span id="page-14-0"></span>**6.2.2 Lese/Schreib-Register**

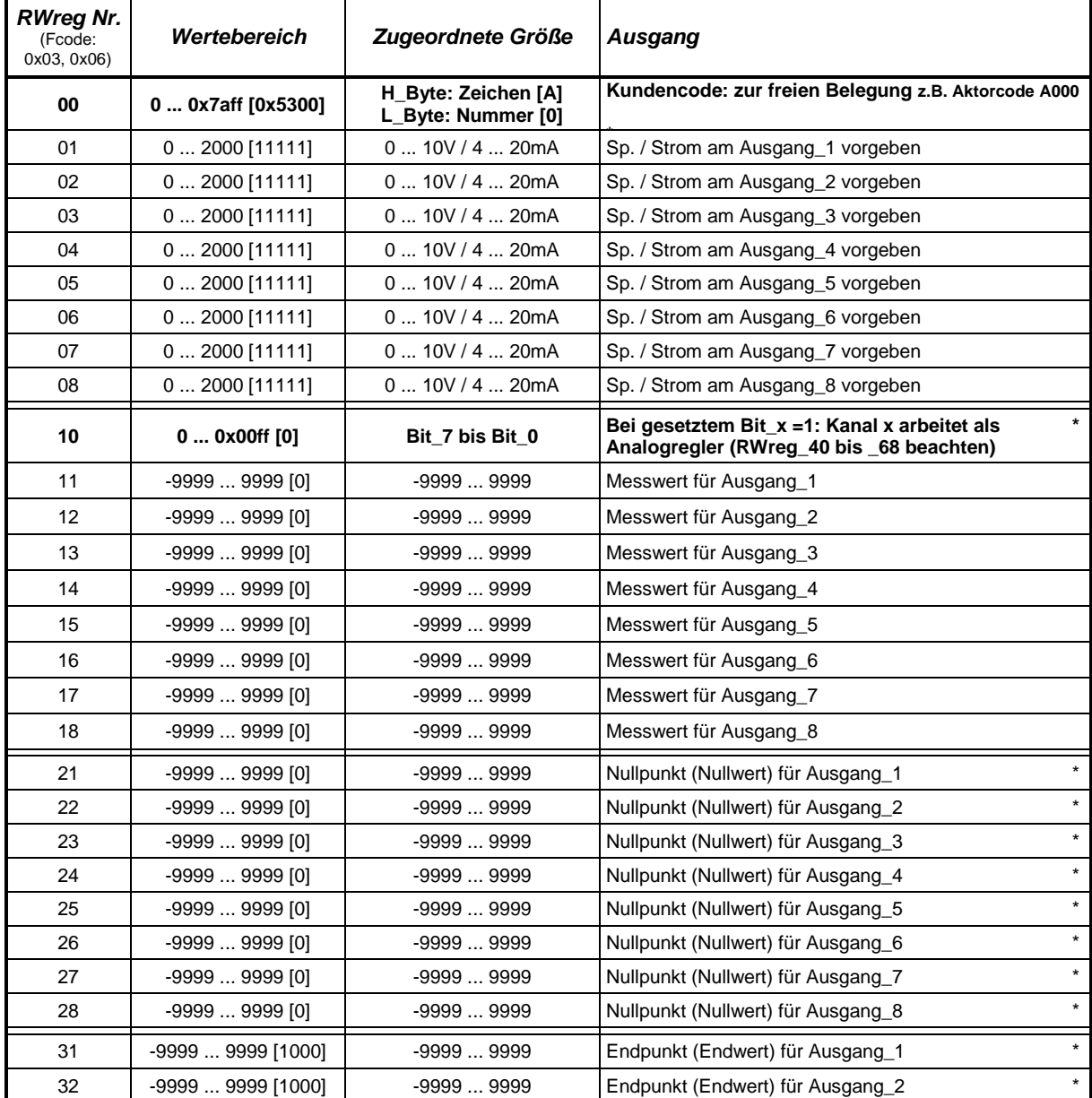

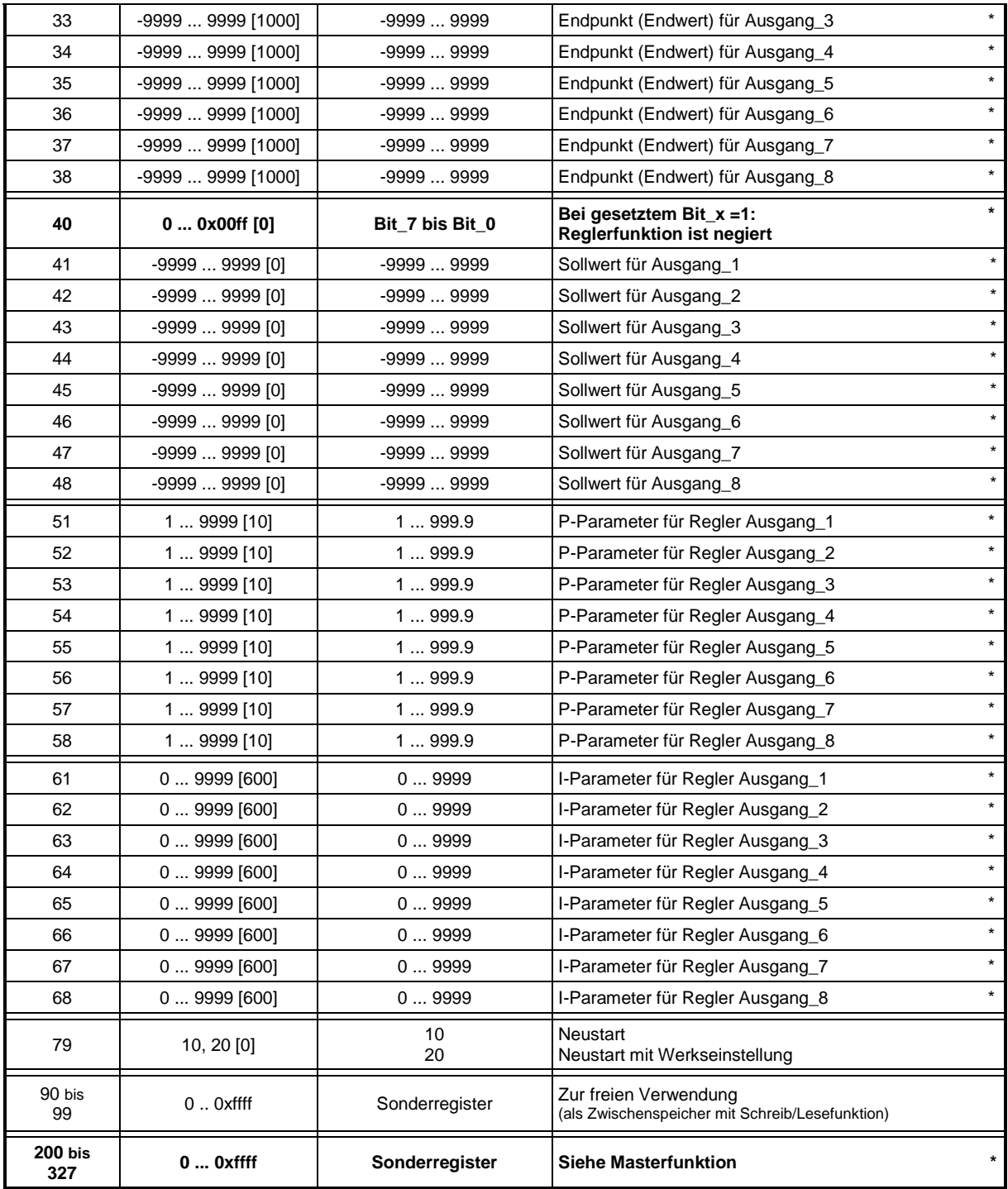

*Hinweise:*

- **\* (fett)** eingetragene Werte werden auch gespeichert *(Achtung: nicht kontinuierlich beschreiben!)*
- [x] Voreinstellung (Werkseinstellung)
- Nullpunktwerte... kleiner Endpunktwerte...
- Kundencode High\_Byte: ASCII-Zeichen A ... Z [0x41 ... 0x5a], a ... z [0x61 ... 0x7a] LOW\_Byte: Zahl [0 ... 255(0xff)]

#### *Beispiel Standardanalogausgabe für Ausgang\_2:*

Systemcode 0x3002: Ausgang\_2 ist ein Stromausgang, Rest Spannungsausgänge

RWreg  $22 = 0$ ; RWreg  $32 = 1000$ Bei RWreg\_12 = 0 folgt Rreg\_12 = 400 und Analogausgang\_2 = 4mA Bei RWreg\_12 = 1000 folgt Rreg\_12 = 2000 und Analogausgang\_2 = 20mA Bei RWreg\_12 = 500 folgt Rreg\_12 = 1200 und Analogausgang\_2 = 12mA

*Beispiel Analogregler für Ausgang\_8:*

Systemcode 0x3002: Ausgang\_2 ist ein Stromausgang, Rest Spannungsausgänge (somit auch Ausgang 8)

RWreg\_10 = 0x0080 (Ausgang\_8 – Reglermodus)

Entsprechend der Funktion eines PI-Reglers wird die Spannung am Ausgang\_8 nachgeregelt bis der Messwert (RWreg\_18 mit dem Sollwert RWreg\_48) übereinstimmt.

Für die Regelabweichung (e) gilt: e = Sollwert – Messwert (z.B. bei Temperaturmessung im Heizmodus) Wird die Reglerfunktion negiert mit RWreg  $40 = 0x0080$  (Ausgang 8 – Reglermodus/negiert) folgt für die Regelabweichung (e): e = Messwert - Sollwert (z.B. bei Temperaturmessung im Kühlmodus)

PI-Regler:  $y(t) = P_{param.} * [e(t) + \frac{1}{I_{1}}]$  $\frac{1}{I_{Param.}}\int_0^t e(\tau)d\tau\Big]$ 

Die Abtastzeit beträgt 1sec.

*Hinweis:* Ist der I-Parameter = 0 so wird kein Integralanteil verwendet

 $\Rightarrow$  nur P-Regler:  $y(t) = P_{param} * e(t)$ 

### <span id="page-16-0"></span>6.3 IN: Analog / OUT: Modbus

Auf der Analogplatine befinden sich 8 Analogeingänge. Herstellerseitig werden diese als 0 ... 10V oder 4 ... 20mA ausgelegt (auch gemischt möglich z.B. 3\* 0 ... 10V und 7 \* 4 ... 20mA => bei Bestellung beachten).

Sollen die Analogeingänge als Digitaleingänge verwendet werden, so sollte eine Konfiguration über die RWreg\_41 bis \_50 erfolgen. Mit dem DIP-Schalter kann ein Spannungspotential (high) zugeschalten werden. Eine Überbrückung des Einganges auf GND (z.B. durch einen potentialfreien Schalter) wird somit als (LOW-Pegel) erkannt.

Ohne den DIP-Schalter wird der Eingang bei < 1 V als (LOW) und bei >2,5 V als (HIGH) erkannt. Ein solches Digitalverhalten kann nur bei Spannungseingängen realisiert werden.

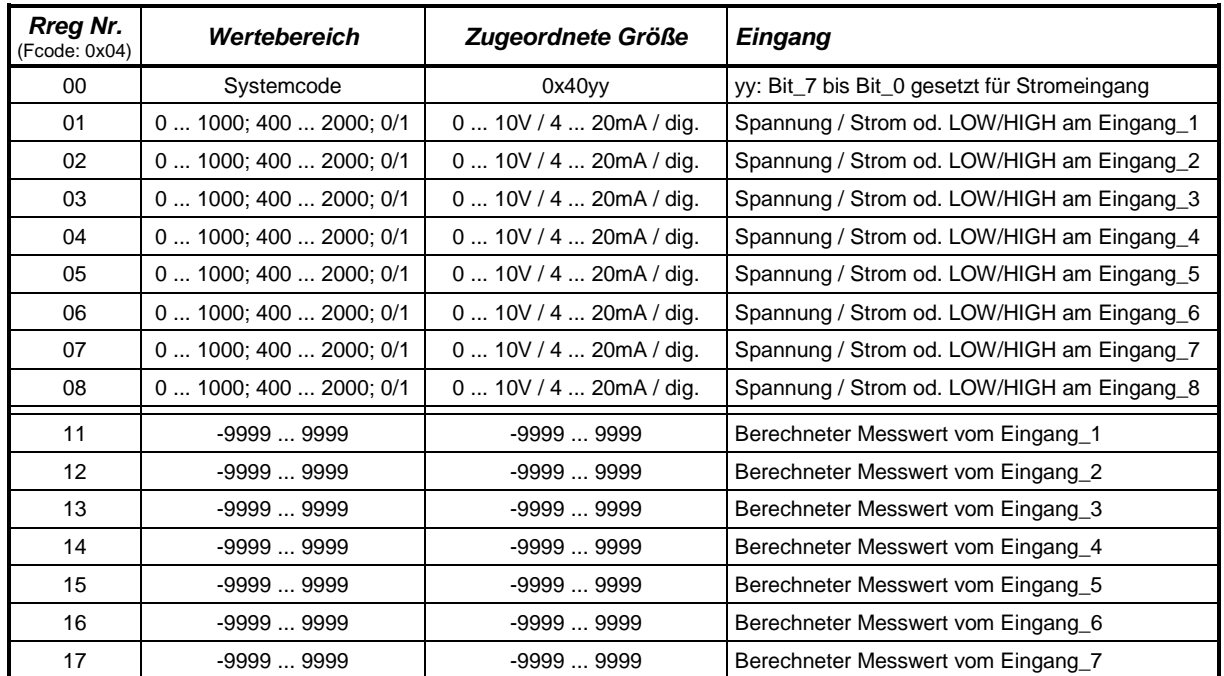

#### <span id="page-16-1"></span>**6.3.1 Lese-Register**

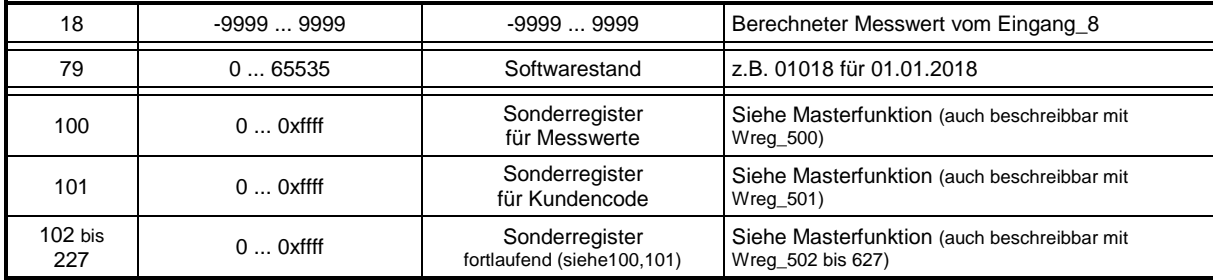

Die Werte im Rreg\_01 bis \_08 widerspiegeln den analogen Eingangswert. Die Werte im Rreg\_11 bis \_18 widerspiegeln den berechneten analogen Messwert (aufgrund der vorgegebenen Messwertspannen RWreg\_21 bis \_38.

### <span id="page-17-0"></span>**6.3.2 Lese/Schreib-Register**

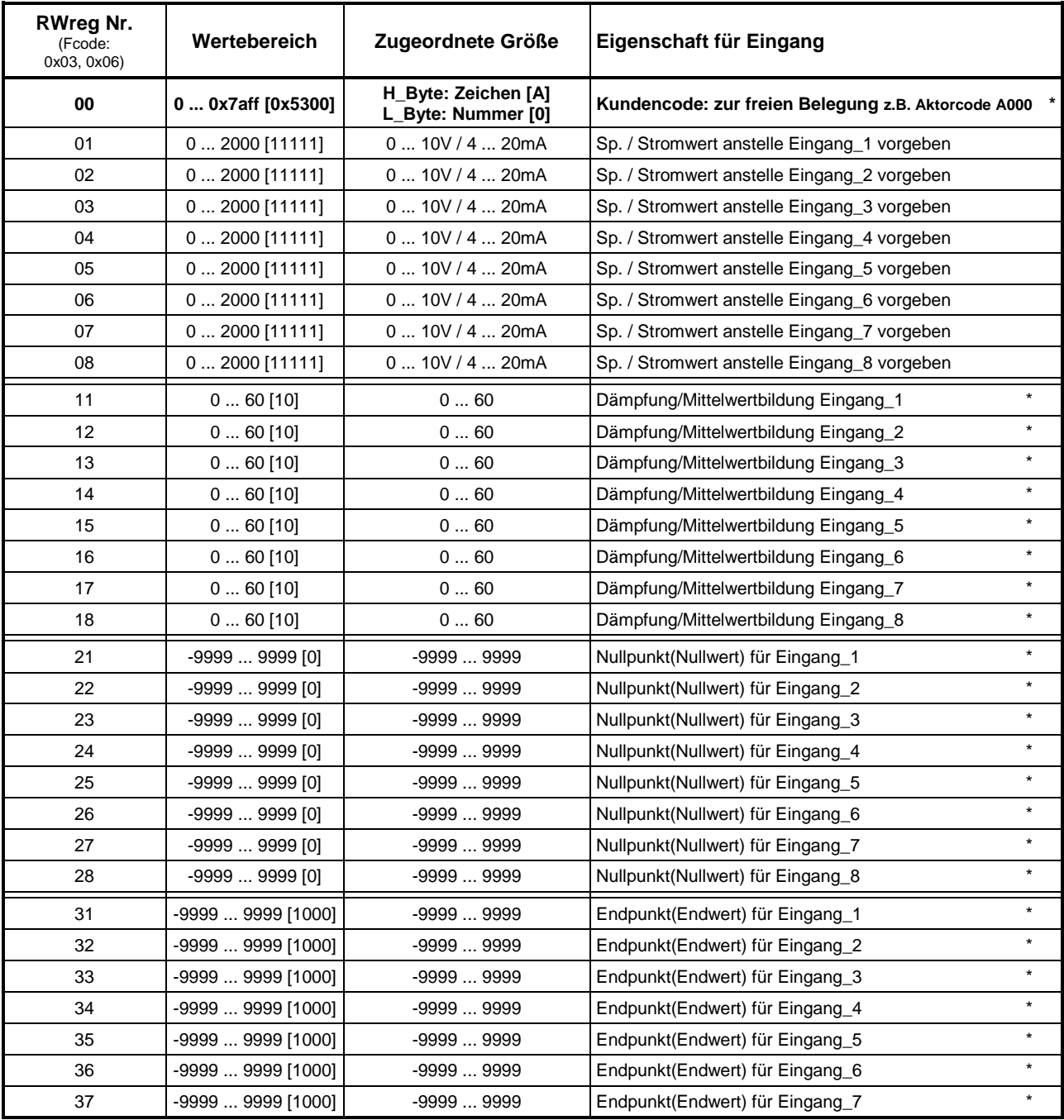

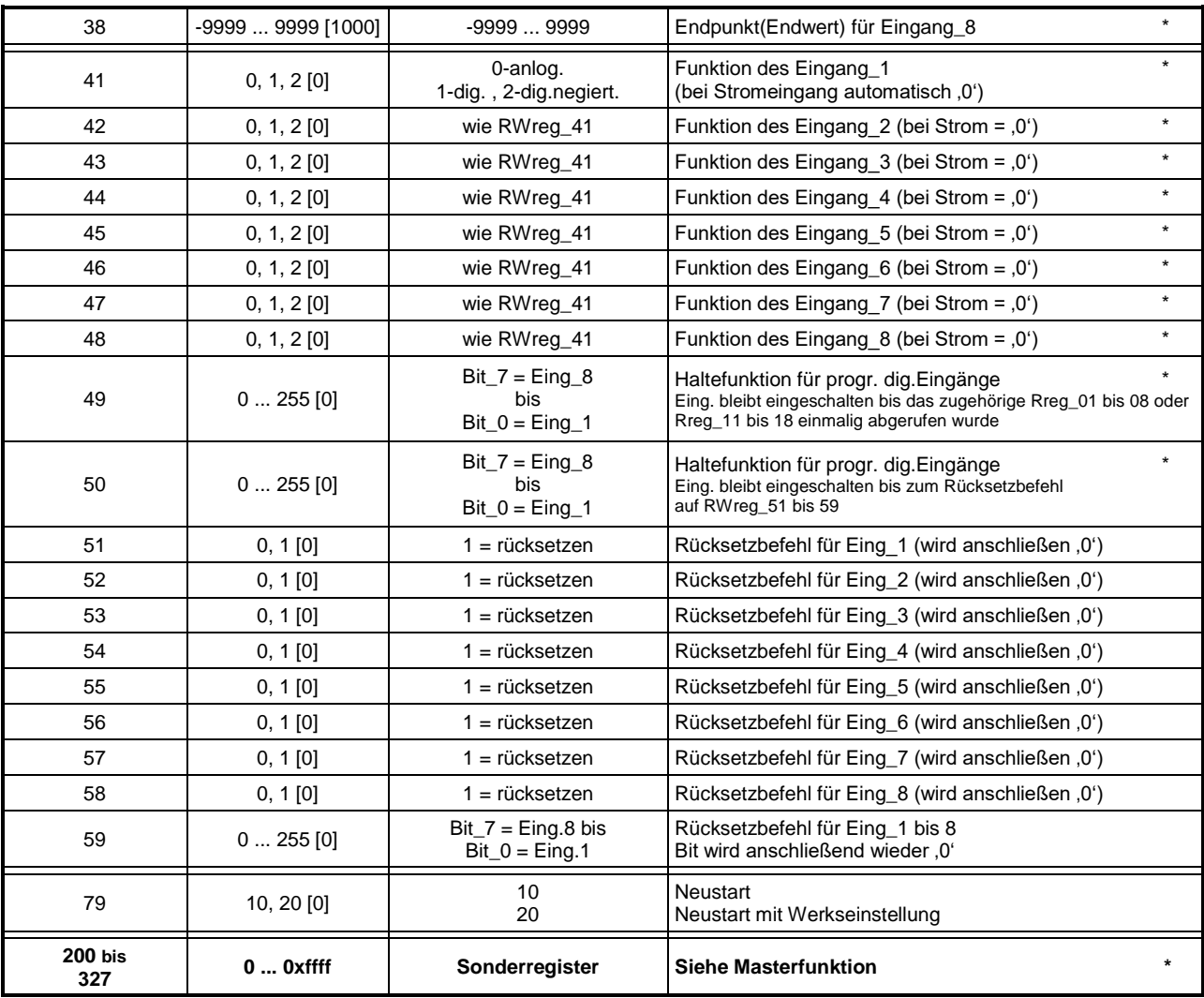

*Hinweise:*

- **\* (fett)** eingetragene Werte werden auch gespeichert *(Achtung: nicht kontinuierlich beschreiben!)*
- [x] Voreinstellung (Werkseinstellung)
- Nullpunktwerte… kleiner Endpunktwerte…
- Kundencode High\_Byte: ASCII-Zeichen A ... Z [0x41 ... 0x5a], a ... z [0x61 ... 0x7a] LOW\_Byte: Zahl [0 ... 255(0xff)]

#### *Beispiel für eine Messwertberechnung am Eingang\_8:*

Systemcode 0x4080: Eingang\_8 ist ein Stromeingang, Rest Spannungseingänge  $RWreg_28 = 0$ ; RWreg $_38 = 5000$ 

Bei Eingang $B = 4$ mA folgt Rreg $18 = 0$ Bei Eingang $\overline{8}$  = 20mA folgt Rreg $\overline{18}$  = 5000 Bei Eingang $8 = 12$ mA folgt Rreg $18 = 2500$ 

# <span id="page-19-0"></span>**7. Masterbetrieb / Mastereinstellungen**

Die Systeme innerhalb der FuehlerSysteme-Modbus-Reihe bieten die Möglichkeit als eigenständiger "Master" zu arbeiten.

Im Allgemeinen arbeiten alle Systeme (Sensoren als auch Aktoren) im "Slave"-Modus.

Ein angeschlossener Master ruft somit über die Adresse einen Slave und verarbeitet dessen Daten.

Für kleine Modbus-Netzwerke mit der FuehlerSysteme-Modbus-Reihe kann ein "Sensor" oder "Aktor" als Master deklariert werden. Nach dem Schalten der DIP-Schalter des (Switch A) auf die Adresse 255 wird der Master-Modus eingeschalten.

Das Gerät arbeitet jetzt Befehle (sofern diese existieren) eigenständig ab, welche codiert auf den RWreg\_200 bis \_239 (Aktor: bis \_327) stehen.

*Achtung:* es darf nur ein Gerät die Adresse 255 besitzen.

#### *Codierung der Masterregister:*

*Hinweis:* Für die Codierung der Masterregister muss sich das Geräte im Slave-Modus befinden!

#### RWreg\_200: 0xyyzz

- yy steht für eine Adresse (0 ... 254 bzw. 255) [254 bzw. 255 ist das eigene Gerät], zz steht für das Register (RWreg\_x bzw. Rreg\_x)
- von welchem ein Wert gelesen wird (Wert und Kundencode) wird zwischengespeichert in Rreg\_100 und Rreg\_101

#### RWreg\_201: 0xyyzz

- yy steht für eine Adresse (0 ... 255) [255 ist das eigene Gerät],
- zz steht für das Register (RWreg\_x) auf welches der zwischengespeicherte Wert (von Rreg\_100) geschrieben wird bezieht ist zz >=100 wird wieder auf ein Rreg >= 100 geschrieben und auch der Kundencode weitergegeben und in das darauffolgende Register eingetragen

RWreg\_202, \_204, \_206 ... \_238 (Aktor: ...\_326) (siehe RWreg\_200)

RWreg\_203, \_205, \_207 ... \_239 (Aktor: ...\_327) (siehe RWreg\_201)

Rreg 100, 102, 104 ... 128 (Aktor: ... 226) (siehe Rreg\_100) - zwischengespeicherte Messwerte des Gerätes

Rreg\_101, \_103, \_105 ... \_129 (Aktor: ...\_227) (siehe Rreg\_101) - zwischengespeicherter Kundencode des Gerätes

*Hinweis:* Verwendete Adr. 00 sowie Reg. 00 haben hierbei keine Funktionen.

*Beispiel:* **Feuchte-/Temperaturmesssystem besitzt Adresse 01** sowie **Aktor-Analogausgänge besitzt Adresse 255 (als Master konfiguriert)** Im Aktor werden folgende Masterregister gesetzt RWreg\_200: 0x0101 (lesen von Adr\_01, Reg\_01 - Feuchtewert) RWreg\_201: 0xff0b (schreiben auf eigenes Gerät in RWreg\_11 den Feuchtewert) RWreg\_202: 0x0102 (lesen von Adr\_01, Reg\_02 - Temperaturwert) RWreg\_201: 0xff0c (schreiben auf eigenes Gerät in RWreg\_12 den Temperaturwert)

Entsprechend der eingestellten Parameter im Aktor (RWreg\_21, \_31, \_22, \_32) wird jetzt der Analogausgang automatisch aktualisiert.

*Hinweis:* Erkennt das Gerät mit der Adr. 255 (Master) ein einzelnes Zeichen 0xfe (254) auf dem Bus (während einer Abarbeitungspause), so wird der Masterbetrieb für 2min ausgesetzt. Ein 0xfd (253) startet den Masterbetrieb wieder (oder nach 2min automatisch).

#### **SONDERFALL**

*nur Gerätebezogener Datentransfer*

Befinden sich in den gepaarten Registern (RWreg\_200/201; 202/203; ...) jeweils die Adresse 254 / 255 (als Code für das eigene Gerät), so wird der Befehl Lesen/Schreiben auf die entsprechende Register immer durchgeführt. Hierzu bedarf es nicht der DIP-Schalter Adressierung auf 255. Dadurch ist es möglich Registerinhalte ständig im eigenen Gerät zu verschieben. *Beispiel:* ein Gerät stellt stetig drei Messwerte im Display dar (z.B. CO2, VOC, TEMP)

- Die Relaisfunktion hat den Verweis auf den  $CO<sub>2</sub>$ -Wert (RWreg  $51 = 10$ ) und eingestellte Schaltschwellen (RWreg\_52, \_53)
- Display-Priorität auf  $CO<sub>2</sub>$  (RWreg\_75 = 10)
- Masterregister (RWreg  $200 = 0xff32 \Rightarrow$  Add.255; Reg.50) lesen

Masterregister – schreiben (RWreg\_201 = 0xff3f => Add.255; Reg.63) - schreiben Beim Überschreiten des CO2-Schwellwertes wird das Relaisregister Rreg\_50 gesetzt. Über die Masterregistereinstellung wird dieser Wert (0/1) auf das Prioritätsregister RWreg\_63 für die Displaydarstellung übertragen. Als "Alarmwert" wird jetzt der CO<sub>2</sub>-Wert (PRIO) einzeln im Display dargestellt.

Bei einem Displaygerät incl. Tasten kann die Befehlsfolge auch in die Masterregister RWreg\_200 bis 239/ 327 eingegeben werden.

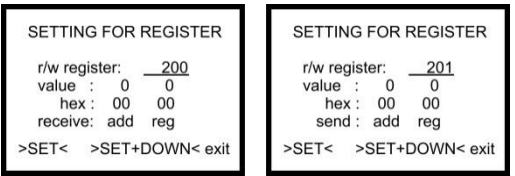

*Displayschema im Setup-Menü*

*Hinweis:* Die RWreg\_90 bis \_99 können kundenspezifisch als Zwischenspeicher verwendet werden um so z.B. eine Kette von Messwerten mit entsprechender Reihenfolge automatisch zu erstellen, um diese als MODBUS-Block von eventuell bis zu 10 Werten gleichzeitig zu lesen.

#### *Beispiel für das Setzen der Masterregister:*

**Messsystem für HUM / TEMP / CO<sup>2</sup> / VOC**

RWreg\_200: 0xff01 (lesen von Rreg\_01 - Feuchtewert) RWreg\_201: 0xff5a (schreiben auf RWreg\_90 den Feuchtewert) RWreg\_202: 0xff02 (lesen von Rreg\_02 - Temperaturwert) RWreg\_203: 0xff5b (schreiben auf RWreg\_91 den Temperaturwert) RWreg\_204: 0xfe08 (lesen von RWreg\_08 – Feuchte-Offsetwert) RWreg\_205: 0xff5c (schreiben auf RWreg\_92 den Feuchte-Offsetwert) RWreg\_206: 0xfe09 (lesen von RWreg\_09 – Temperatur-Offsetwert) RWreg\_207: 0xff5d (schreiben auf RWreg\_93 den Temperatur-Offsetwert) RWreg  $208$ : 0xff0a (lesen von Rreg\_10 – CO<sub>2</sub>-Wert) RWreg\_209: 0xff5e (schreiben auf RWreg\_94 den CO<sub>2</sub>-Wert) RWreg\_210: 0xff0b (lesen von Rreg\_11 – VOC-Wert) RWreg\_211: 0xff5f (schreiben auf RWreg\_95 den VOC-Wert) RWreg\_212: 0xff13 (lesen von Rreg\_19 – Kalibriermodus) RWreg\_213: 0xff60 (schreiben auf RWreg\_96 den Kalibriermodus)

Jetzt können mit einem MODBUS-Befehl die RWreg\_90 bis \_96 gleichzeitig gelesen werden.

#### *ACHTUNG bei der Verwendung der Masterregister:*

Die Eingaben der Adressen und Register werden vom System nicht auf Plausibilität und logische Verknüpfungen überprüft. Bei undefinierten Zuweisungen kann es somit zu Fehlfunktionen kommen welche das Messsystem oder auch die komplette BUS-Kette und deren Systeme beeinflussen!

# <span id="page-21-0"></span>**8. Übertragungsaufbau**

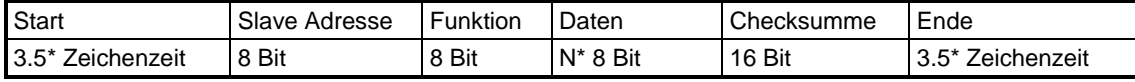

#### *Start / Ende:*

Befinden sich auf dem Modbus keine Daten bzw. gibt es eine Datenpause von 3,5 \* der Zeichenzeit, so wird die Datenerfassung zurückgesetzt.

Ein jetzt neues Zeichen auf dem Bus wird damit als erstes Zeichen (Adresse) erkannt und ausgewertet.

*Beispiel:* 9600baud, keine Parität, ein Stoppbit

0,93ms/Zeichen => ca.3,3ms für die Starterkennung

#### *Slave Adresse (8bit = 1Byte):*

Die Slave-Adresse des Gerätes ist über DIP-Schalter im Hex-Code mittels 8 Schalter einstellbar. Das niedrigste Bit ist links (DIP 1). Das höchste Bit ist rechts (DIP 8).

Einstellbar sind folgende Adressen (siehe auch Tabelle Adresseinstellungen): Adresse 0: keine Funktion

Adresse 1 bis 247: spezifische Geräteadresse (darf nur einmal im System verwendet werden) Wird die Slave Adresse , 0' gesendet nehmen alle Geräte, welche auf 1 bis 247 geschalten sind, den Befehl an (Broadcast; es gibt jedoch keine Rückantwort!)

Adresse 248 bis 254: keine Funktion

Adresse 255: Spezialadresse (Gerät arbeitet als Master und arbeitet Befehle nach einer vorprogrammierten Struktur ab. Diese darf nur einmal im System verwendet werden.) [siehe Punkt: Mastereinstellung]

#### *Funktionscode (8bit = 1Byte):*

Folgende Funktionscode aus dem allgemeinen Modbus-Protokoll sind implementiert.

Code 03: Registerinhalt (16bit) lesen (eines lese und schreib Registers)

Code 04: Registerinhalt (16bit) lesen (eines nur lese Registers)

Code 06: Register beschreiben (16bit) – ein Register

Code 16: Register beschreiben (16bit) – mehrere nacheinander folgende Register (max.10)

#### *Register (16bit = 2Byte):*

Beschreibung siehe Kapitel Registeraufbau

#### *Registeranzahl (16bit = 2Byte):*

Für eine Begrenzung der Übertragungszeit / Zeichenketten ist die Registeranzahl auf maximal 10 begrenzt [0x0001 bis 0x000a]

#### *Checksumme (16Bit = 2Byte):*

Der Ermittlung der Checksumme erfolgt nach den Richtlinien eines Modbus- Protokoll. Dabei entsteht ein 16Bit Wert welcher mit dem LO- und HI- Byte der Zeichenkette angehangen wird.

# <span id="page-22-0"></span>**9. Befehlsaufbau für Register**

# <span id="page-22-1"></span>9.1 Lesen von Lese/Schreib-Register

# **03 (0x03) lesen Register [lese/schreib Register] (16bit)**

*Anfrage:*

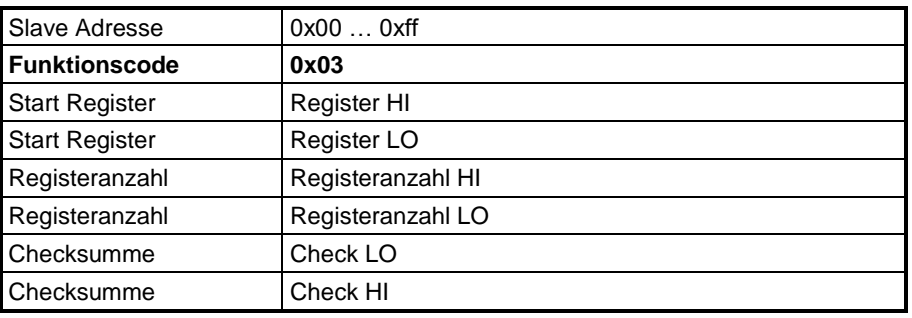

#### *Rückantwort:*

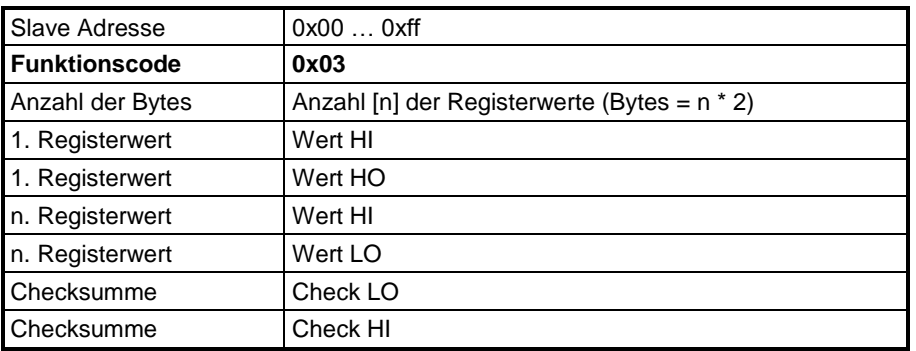

Bei fehlerhafter Register (siehe Registerbelegung)

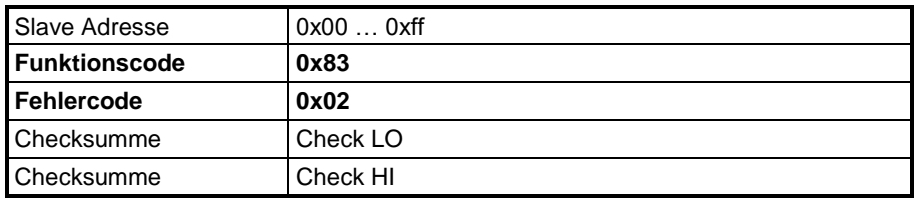

Bei fehlerhafter Registeranzahl (>= 0x000a) [max. 10\*]

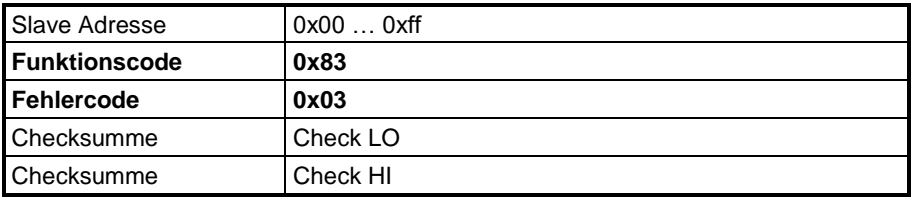

# <span id="page-23-0"></span>9.2 Lesen von Lese-Register

#### **04 (0x04) lesen Register [nur lese Register] (16bit)**

#### *Anfrage:*

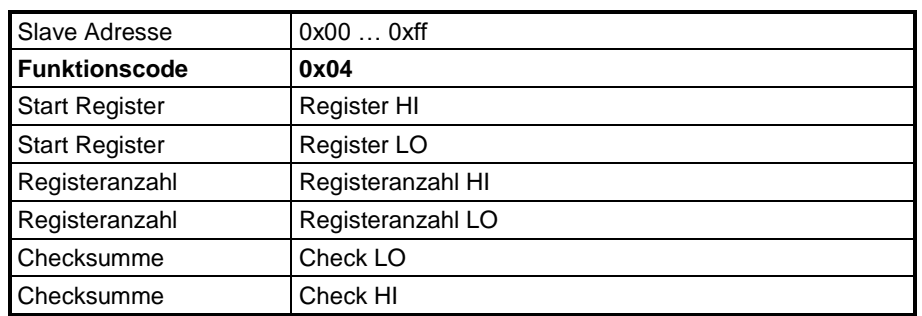

#### *Rückantwort:*

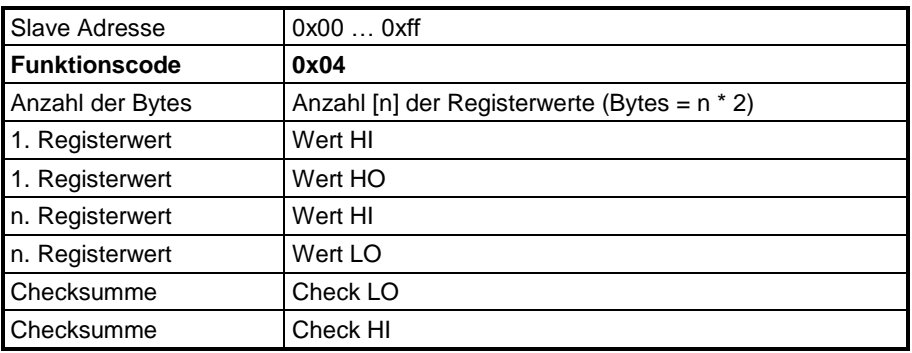

#### Bei fehlerhafter Register (siehe Registerbelegung)

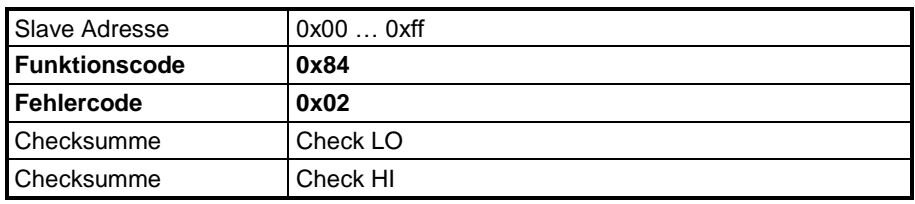

#### Bei fehlerhafter Registeranzahl (>= 0x000a) [max. 10\*]

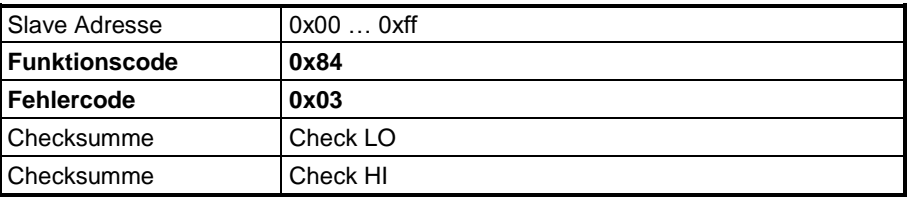

# <span id="page-24-0"></span>9.3 Beschreiben eines Schreibe-Register

#### **06 (0x06) schreiben einfach Register (16bit)**

*Anfrage:*

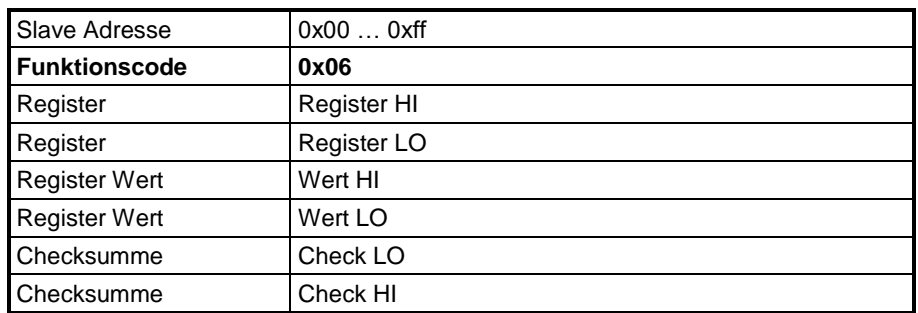

#### *Rückantwort:*

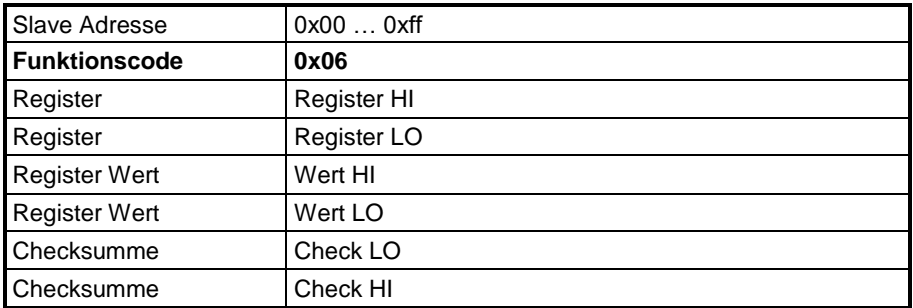

Bei fehlerhaftem Register (siehe Registerbelegung)

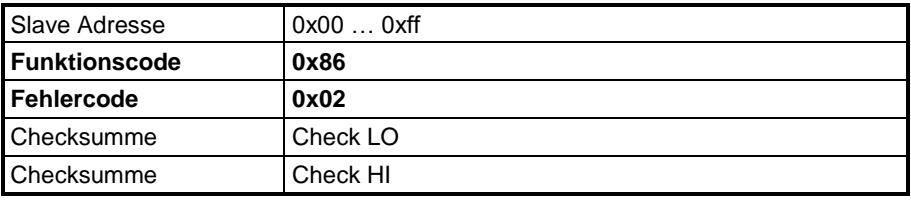

Bei fehlerhaftem Wertebereich

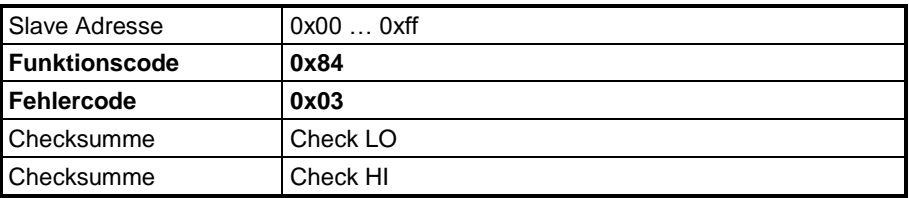

Werden Werte übertragen, welche außerhalb des Messbereiches liegen, werden diese auf den Messbereich begrenzt und verwendet. Es wird dennoch die Fehlermeldung (Fehlercode 0x03) gesendet.

# <span id="page-25-0"></span>9.4 Beschreiben mehrerer Schreibe-Register

#### **16 (0x10) schreiben mehrfach Register (16bit)**

#### *Anfrage:*

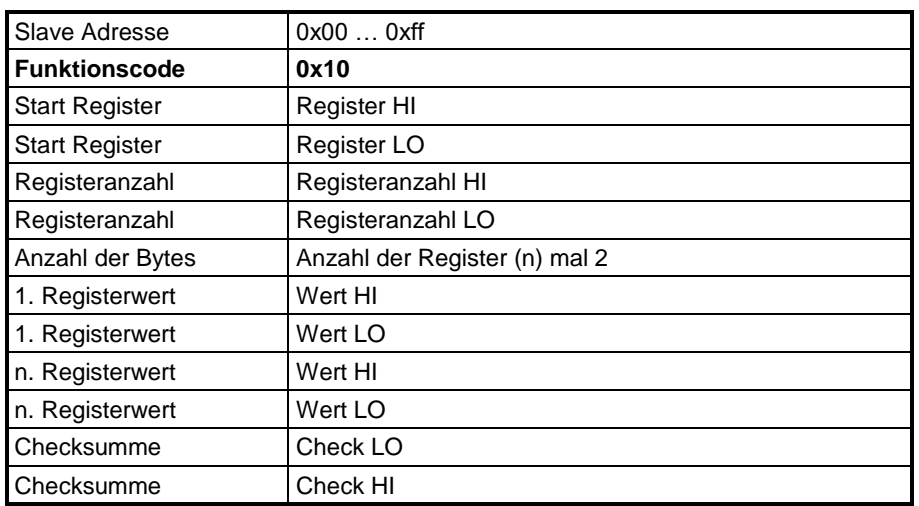

#### *Rückantwort:*

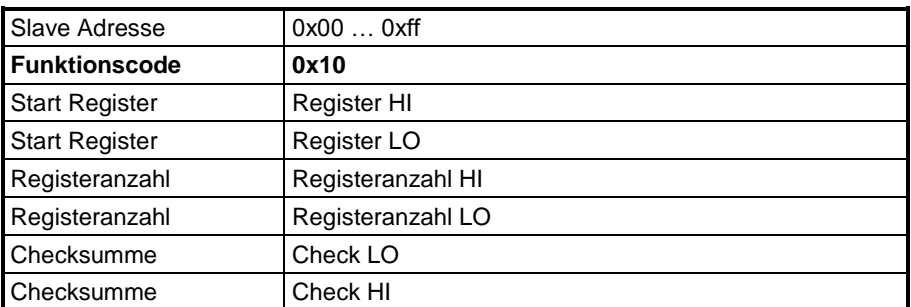

Bei fehlerhaftem Register (siehe Registerbelegung)

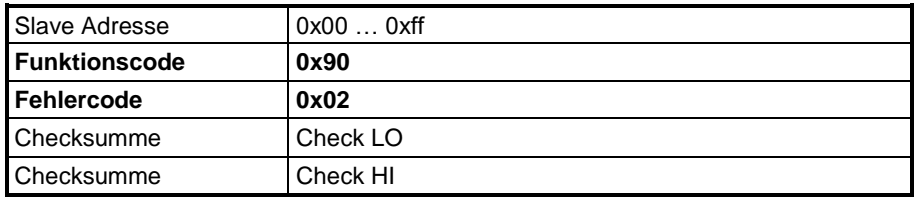

Bei fehlerhafter Registeranzahl (>= 0x000a) [max. 10\*] oder fehlerhaften Wertebereich

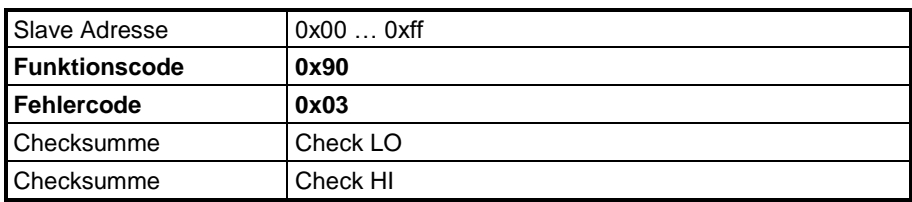

Werden Werte übertragen, welche außerhalb des Messbereiches liegen, werden diese auf den Messbereich begrenzt und verwendet. Es wird dennoch die Fehlermeldung (Fehlercode 0x03) gesendet

*Hinweis:* Die Rückantwortzeit nach erfolgter richtiger Anfrage ist abhängig vom Messsystem.

Im Allgemeinen liegt diese unter 250ms (meist kleiner 50ms). Ist es dem System nicht möglich innerhalb von 250ms zu antworten, so wird auch keine Antwort mehr stattfinden. Es wird empfohlen im Master eine maximale Antwortzeit auf 300ms zu setzen.

# <span id="page-26-0"></span>9.5 BUS-Parametrisierung

Zur Einstellung von Schnittstellenparameter werden zwei DIP-Schalter verwendet.

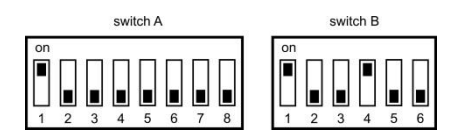

Der Schalter (switch A) dient zum Vorgeben einer gerätespezifischen Adresse. Es ist zwingend darauf zu achten, dass in einem BUS-System jeweils nur eine Adresse verwendet wird. Die Adresseinstellungen sind in einer nachfolgenden Tabelle dargestellt.

Mit dem Schalter (Switch B) wird die Datenübertragung eingestellt. DIP 1: ON => dann DIP 2 und 3 keine Funktion => 8N1 Mode (8 Datenbit, 1 Stoppbit, keine Parität) DIP 1: OFF DIP 1: OFF => 8E1 (8 Datenbit, 1 Stoppbit, gerade Parität) DIP 1: ON => 801 (8 Datenbit, 1 Stoppbit, ungerade Parität) DIP 2: ON => es werden zwei Stoppbits verwendet DIP 4: OFF und DIP 5: OFF  $\qquad \Rightarrow$  Baudrate: 2400  $DIP 4: ON$  und  $DIP 5: OFF \implies Baudrate: 9600$ DIP 4: OFF und DIP 5: ON  $\Rightarrow$  Baudrate: 19200 DIP 4: ON und DIP 5: ON  $\Rightarrow$  Baudrate: 38400

*Hinweis:* bei Größen BUS-Systemen bzw. auch bei Verwendung langer Kabel können bei hohen Baudraten Störungen auftreten. In einem solchen Fall wird die Verwendung einer geringeren Baudrate empfohlen.

DIP 6: ON => Zuschalten eines Abschlusswiderstandes (220 Ohm) Dieser wird am Ende einer BUS-Kette verwendet. Das Zuschalten mehrerer Abschlusswiderstände in einem BUS-System kann zur Stromüberlastung auf dem Datenbus führen und es somit zu Übertragungsfehlern kommen.

*Tabelle zur Adresseneinstellung über (switch A)*

| $O \begin{array}{c} 1 & 2 & 3 & 4 & 5 & 6 & 7 & 8 \\ \hline \end{array}$ | $1\ 2\ 3\ 4\ 5\ 6\ 7\ 8$<br><b>52 DEBEED</b> | $1 \ 2 \ 3 \ 4 \ 5 \ 6 \ 7 \ 8$<br><b>104 REFEREE</b> | $1\ 2\ 3\ 4\ 5\ 6\ 7\ 8$<br><b>156 REPERE</b> | $1 \ 2 \ 3 \ 4 \ 5 \ 6 \ 7 \ 8$<br><b>208 HHHHH</b> |
|--------------------------------------------------------------------------|----------------------------------------------|-------------------------------------------------------|-----------------------------------------------|-----------------------------------------------------|
| 9888888<br>1                                                             | <b>53 HILLING</b>                            | <b>105 HEHEEP</b>                                     | <b>157 HELLINE</b>                            | 209 <b>KNNHH</b>                                    |
| 8988888<br>2                                                             | 54 GUUGUUG                                   | <b>106 FEEFEE</b>                                     | <b>158 FULLER</b>                             | 210 <b>FEELER</b>                                   |
| <b>3 WEIGHING</b>                                                        | <b>55 HULLUL</b>                             | <b>107 HEEEEE</b>                                     | <b>159 HUUUUU</b>                             | 98888888<br>211                                     |
| 4 EE SEED                                                                | <b>56 BEETEE</b>                             | <b>108 HULLUL</b>                                     | <b>160 REFERE</b>                             | <b>212 JUNIOR</b>                                   |
| <b>5 TELEGEE</b>                                                         | <b>57 HEELEE</b>                             | <b>109 HHHHH</b>                                      | <b>161 HEEEEE</b>                             | <b>213 HULLER</b>                                   |
| <b>6 JUNIOR</b>                                                          | <b>58 JUJUUTI</b>                            | <b>110 REEEEEE</b>                                    | <b>162 FEEFER</b>                             | 214 HUHUU                                           |
| <b>7 9996666</b>                                                         | <b>59 UNIUUNI</b>                            | 111 0000000                                           | <b>163 HEEEEE</b>                             | <b>215 WUTHER</b>                                   |
| 8 <b>BELLED</b>                                                          | <b>60 HUUUUH</b>                             | <b>112 DEDECTO</b>                                    | <b>164 RENERE</b>                             | <b>216 HHUHU</b>                                    |
| $9$ <b>Herman</b>                                                        | 61 HHUUHH                                    | <b>113 HILLER</b>                                     | <b>165 HUNDID</b>                             | <b>217 HENDER</b>                                   |
| <b>10 RENEERS</b>                                                        | <b>62 JUUUUT</b>                             | <b>114 BUGBUPP</b>                                    | <b>166 FEEDER</b>                             | <b>218 HHUHU</b>                                    |
| 9989888<br>11                                                            | <b>63 HUUUUU</b>                             | <b>115 WHHEFFE</b>                                    | <b>167 HUNNIN</b>                             | 219 <b>KNOID</b>                                    |
| <b>12 DESEDED</b>                                                        | 64 <b>ENTERN</b>                             | <b>116 REGEEEE</b>                                    | <b>168 REFERE</b>                             | <b>220 HUUUUU</b>                                   |
| <b>13 HISHING</b>                                                        | 65 <b>Kelonik</b>                            | <b>117 HJOJ0000</b>                                   | <b>169 HHHHH</b>                              | 8888888<br>221                                      |
| 14 0000000                                                               | 66 HHHHH                                     | <b>118 RUNDERS</b>                                    | <b>170 REFEREE</b>                            | 222 HUUNIU                                          |
| <b>15 UUUUUUU</b>                                                        | 67 UUTTIE                                    | <b>119 HUNDER</b>                                     | 171 <b>HIGHIGH</b>                            | <b>223 WUUUUU</b>                                   |
| <b>16 JUNIOUS</b>                                                        | 68 HHHHH                                     | <b>120 FEETER</b>                                     | <b>172 HUUHUU</b>                             | <b>224 EEEEEE</b>                                   |
| 17 HEELEE                                                                | 69 HHHHH                                     | <b>121 HJUUUU</b>                                     | <b>173 HUUUUU</b>                             | 225 <b>ANNIE</b>                                    |
| <b>18 BUGGUGG</b>                                                        | <b>70 GUUGHEU</b>                            | <b>122 JUILLUL</b>                                    | <b>174 RUUNIDE</b>                            | <b>226 HHHHH</b>                                    |
| <b>19 WHENER</b>                                                         | <b>71 0000000</b>                            | <b>123 HHHHH</b>                                      | <b>175 WUUUUU</b>                             | <b>227 WHHTM</b>                                    |
| <b>20 HUHHH</b>                                                          | <b>72 GEORGE</b>                             | <b>124 REPERED</b>                                    | <b>176 REFERE</b>                             | 228 <b>FEFERE</b>                                   |
| 9898988<br>21                                                            | <b>73 HEELEN</b>                             | <b>125 HHUUUU</b>                                     | <b>177 HEETHE</b>                             | 229 <b>KRITI</b>                                    |
| <b>22 JUUNIJA</b>                                                        | <b>74 JUJUJUJ</b>                            | <b>126 REFEREE</b>                                    | <b>178 FEETHER</b>                            | 230 HUHUU                                           |
| <b>23 HUILIN</b>                                                         | <b>75 HOUNDED</b>                            | <b>127 HUUUUU</b>                                     | <b>179 HEELEN</b>                             | 8888888<br>231                                      |
| <b>24 BEETEEE</b>                                                        | <b>76 HUUHUU</b>                             | <b>128 DEEDED</b>                                     | <b>180 REFEERE</b>                            | <b>232 MMHTT</b>                                    |
| <b>25 HELLEE</b>                                                         | <b>77 909000</b>                             | <b>129 HEEEE!</b>                                     | <b>181 HELENE</b>                             | 233 <b>Here</b> n                                   |
| 26 JUJUUT                                                                | <b>78 JUUNIU</b>                             | <b>130 FEELER</b>                                     | <b>182 FUELLE</b>                             | 234 <b>FEBER</b>                                    |
| <b>27 WHYTHE</b>                                                         | <b>79 UUUUUUU</b>                            | <b>131 WILLIE</b>                                     | <b>183 HHHHH</b>                              | <b>235 WINNING</b>                                  |
| <b>28 FEETHER</b>                                                        | 80 HHHHH                                     | <b>132 HUNNE</b>                                      | <b>184 REPUBLI</b>                            | <b>236 HUUHUU</b>                                   |
| 29 HUUTT                                                                 | 81 HEENRE                                    | <b>133 HENNED</b>                                     | <b>185 HILLING</b>                            | <b>237 HELLER</b>                                   |
| 80000666<br>30                                                           | 82 JUNION                                    | <b>134 JUNIOR</b>                                     | <b>186 FEEDEE</b>                             | 238 HULLUU                                          |
| 8888888<br>31                                                            | 83 UNION                                     | <b>135 WUNNE</b>                                      | <b>187 WINDING</b>                            | 239 <b>heilich</b>                                  |
| 32 EEEEEE                                                                | 84 EEUEEEE                                   | <b>136 INDIANE</b>                                    | <b>188 REFERE</b>                             | 240 HHHUU                                           |
| <b>33 HILLER</b>                                                         | 85 HHHHH                                     | <b>137 HILLINE</b>                                    | <b>189 HHHHH</b>                              | 8888888<br>241                                      |
| <b>34 JUILUE</b>                                                         | 86 HUHUH                                     | <b>138 FEEDER</b>                                     | <b>190 FEEEEE</b>                             | <b>242 RENEER</b>                                   |
| <b>35 HHHHH</b>                                                          | 87 UUUUUU                                    | <b>139 WINDING</b>                                    | <b>191 WUUUUU</b>                             | <b>243 WHICH</b>                                    |
| <b>36 HUHUHH</b>                                                         | 88 <b>FEEDREE</b>                            | <b>140 REFEREE</b>                                    | <b>192 REFEREE</b>                            | 244 <b>ENRIND</b>                                   |
| <b>37 HILLEL</b>                                                         | 89 HHUHH                                     | <b>141 HOUNDED</b>                                    | <b>193 HEEEH!</b>                             | <b>245 HUHUUU</b>                                   |
| <b>38 JUNIOR</b>                                                         | <b>90 JUNIOR</b>                             | <b>142 FULLER</b>                                     | <b>194 FEEFER</b>                             | <b>246 HUHUU</b>                                    |
| <b>39 HUILLIN</b>                                                        | <b>91 HEFFEE</b>                             | <b>143 HUUTTU</b>                                     | <b>195 WINNIE</b>                             | 247                                                 |
| 40 <b>ENTERN</b>                                                         | <b>92 HUUUUU</b>                             | <b>144 DEECEE</b>                                     | <b>196 INTINUE</b>                            | 248                                                 |
| 41 HENDER                                                                | <b>93 HHHHH</b>                              | <b>145 HILLING</b>                                    | <b>197 HELLER</b>                             | 249                                                 |
| <b>42 JUNIOR</b>                                                         | <b>94 JUUUUUU</b>                            | <b>146 FEEDER</b>                                     | <b>198 FUELOR</b>                             | 247 bis 254<br>nicht belegt<br>250                  |
| <b>43 WINDIN</b>                                                         | <b>95 HUUUUU</b>                             | <b>147 WOOTED</b>                                     | <b>199 WHEELER</b>                            | 251                                                 |
| <b>44 JUNIOJ</b>                                                         | <b>96 EEEEEEE</b>                            | <b>148 REFERE</b>                                     | 200 <b>REFERE</b>                             | 252                                                 |
| <b>45 HILLIN</b>                                                         | <b>97 TELETA</b>                             | <b>149 HUNDID</b>                                     | 201 HTML                                      | 253                                                 |
| <b>46 JUUNION</b>                                                        | <b>98 JUNIOR</b>                             | <b>150 FUELLE</b>                                     | <b>202 JUNIOR</b>                             | 254                                                 |
| <b>47 HUUUUUU</b>                                                        | <b>99 WHICH</b>                              | <b>151 WUNDER</b>                                     | 203 <b>Here</b> n                             | <b>255 WUUUUU</b>                                   |
| <b>48 REFUEL</b>                                                         | <b>100 RENEED</b>                            | <b>152 HHUHHU</b>                                     | <b>204 HULHUL</b>                             | 255 - Sonderadresse<br>siehe Mastermodus            |
| <b>49 HEETEE</b>                                                         | <b>101 HELLER</b>                            | <b>153 HEPHER</b>                                     | <b>205 HULLER</b>                             |                                                     |
| <b>50 REFERE</b>                                                         | <b>102 RUNNED</b>                            | <b>154 RENTER</b>                                     | <b>206 FUELTU</b>                             |                                                     |
| <b>51 HILLELL</b>                                                        | <b>103 HUNNIN</b>                            | <b>155 WINDING</b>                                    | <b>207 HULLED</b>                             |                                                     |

#### **Address**

FuehlerSysteme eNET International GmbH Roethensteig 11 D-90408 Nürnberg

### **Phone**

+49 911 37322-0

### **Fax**

+49 911 37322-111

#### **E-Mail & Web**

info@fuehlersysteme.de www.fuehlersysteme.de

**Technical Support**

# **+49 1805 858511**\*

*\* 14 ct/min. from german network - max. 42 ct/min. from german mobile phone*

- Änderungen vorbehalten -